# T+标准版 V13.0 版本发布 产品发版说明

畅捷通信息技术股份有限公司

2019 年 01 月

## 目录

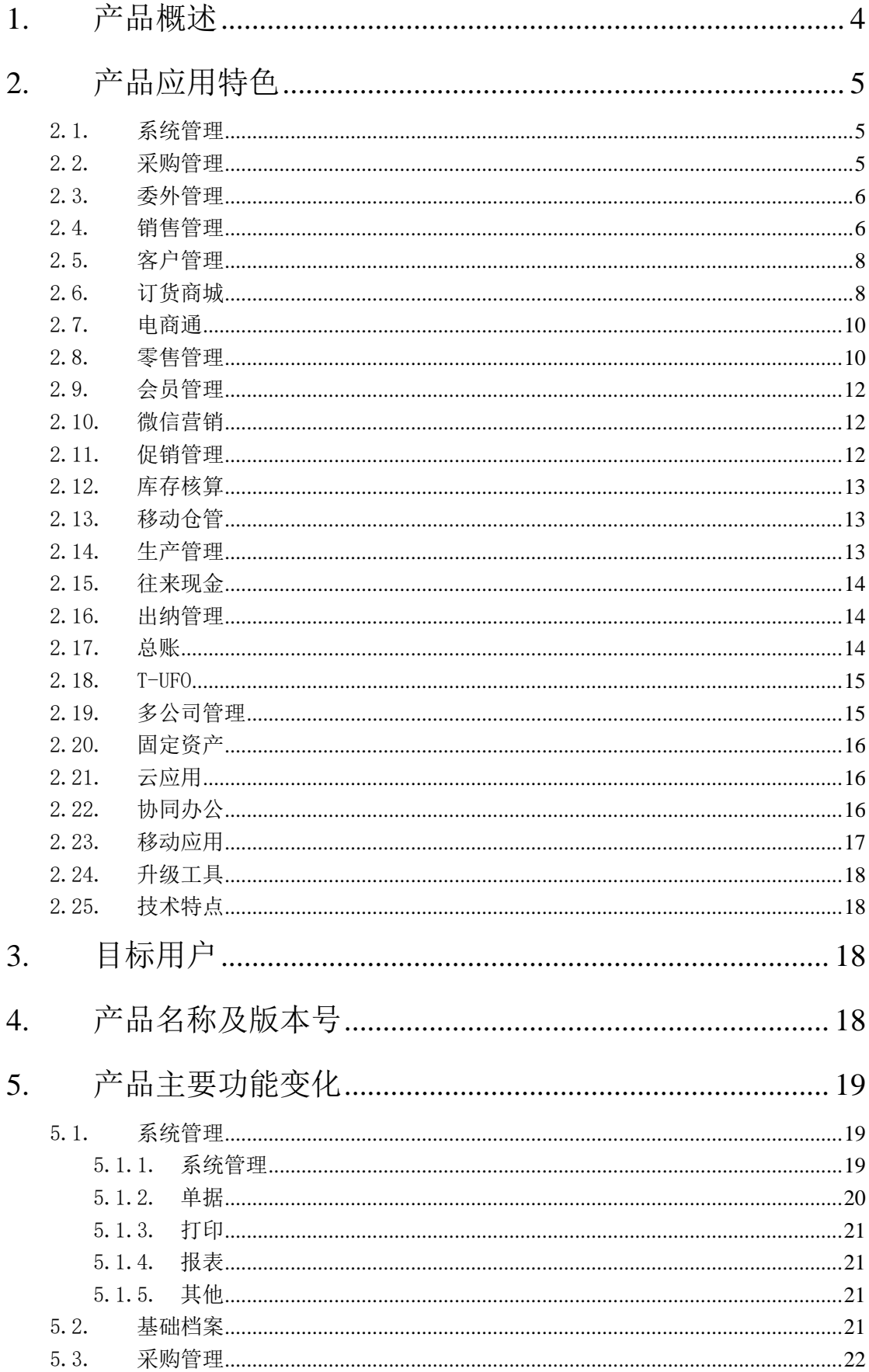

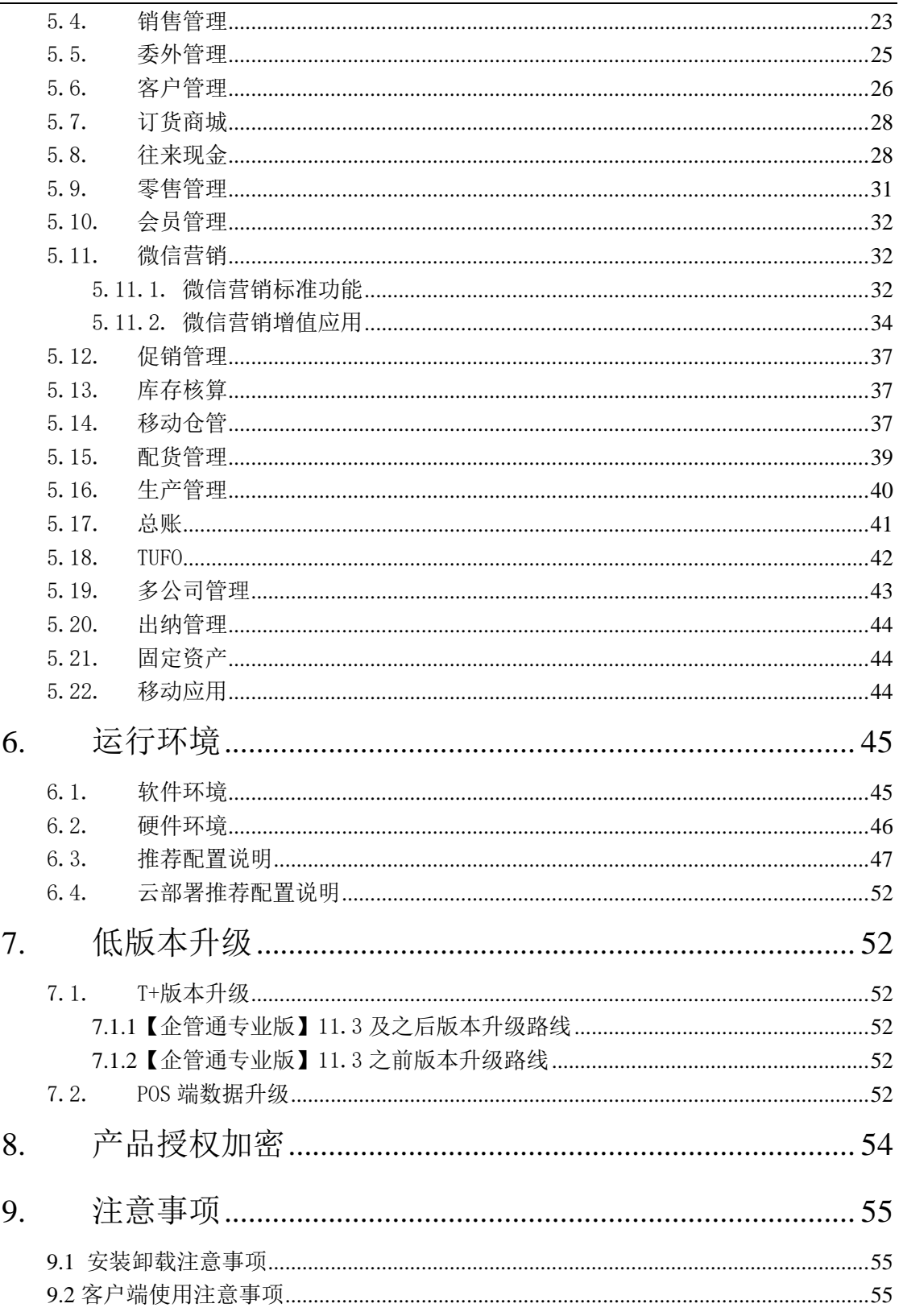

## <span id="page-3-0"></span>**1.** 产品概述

T+结合畅捷通100多万中小企业的管理经验,采用完全B/S结构及.NET先进开发技术, 通过解决中小企业管理现状的重点问题,以及对业务过程主要环节的控制与管理,提升管理 水平,为企业带来更多管理价值。

产品应用功能包括:采购管理、委外管理、销售管理、客户管理、订货商城、电商通、 往来现金、库存核算、移动仓管、零售管理、促销管理、会员管理、生产管理、固定资产、 出纳管理、总账、T-UFO、多公司管理;主要应用于中小商贸企业、工业企业与工贸企业一 体化管理。

#### 客户应用价值:

①、提高工作效率,加强内部管控

根据您的企业管理要求,量身定制业务流程和业务单据、业务报表,保证使用效率; 通过自动化业务管控(价格、信用、库存)和自动化财务核算(成本、应收应付), 加快各个环节处理效率,并提高管控力度;通过有效的信息共享,同时兼顾信息保 密性,加快部门间沟通效率;通过预警、待处理业务自动推送,积极应对紧急任务, 高效处理日常任务。

②、管好往来,管好资金

通过有效的信用管理(业务员信用、客户信用)、信用预警、信用提示,减少坏账 损失;灵活确定立账依据,可以更加精准的对应收应付进行预估;通过灵活的结算 政策和收付款期限控制,准确预测未来各月资金状况。

- ③、管理库存,管好成本 通过可自定义的可用量查询,准确监控库存未来状况;通过最低库存、最高库存、 可用量控制等手段来降低库存水平,提高仓库作业效率;通过灵活的存货核算方法, 为经营者提供实时库存成本。
- ④、客户营销,销售全过程管理

有效外勤管理,业务员工作好帮手。精准全面的客户营销数据分析,帮助企业管理 者实时掌握销售全过程。

⑤、提供移动管理,加强管理灵活性

企业管理人员使用手机,可以实时掌控企业的经营状况、业务排行,包括:销售、 采购、资金、收入、费用等。

业务员通过手机,快速完成销售的各项业务,极大地提升了工作效率。

支持的销售场景包括访销、车销。针对访销模式,业务员拓展客户,拜访客户同时 录入销售订单;针对车销业务,有自己送货车队的企业,通过下销货单业务来完成 车销业务,实现客户现场'钱、货'两清,避免了现场手工开单回公司后集中交单 补录单, 提升了业务处理时效。

面向消费者,通过对粉丝及会员进行微信图文营销、活动推送,提高会员转化率、

及会员粘性;会员可在移动端自助兑换礼品,并可查询积分、消费历史。

- ⑥、提供全生命周期的固定资产管理 支持固定资产等企业固定资产的管理。
- ⑦、管好账簿、精细核算

通过凭证管理和业务无缝衔接,支持企业财务业务一体化管理。多辅助核算方式帮 助企业从多维度了解企业经营情况。

通过系统预置的各地区财务申报表,自动生成纳税申报表。通过一键报税功能,将 纳税数据直接传递给税局,完成纳税申报服务。同时记录申报历史,使申报数据可集中 管理。

目前支持上海市、北京市、江苏省国税申报。

更多地区一键申报服务陆续开通中。

⑧、提供管理信息,辅助决策

通过多维度的管理报表,帮助企业经营者迅速了解经营状况,科学决策。

## <span id="page-4-0"></span>**2.** 产品应用特色

#### <span id="page-4-1"></span>2.1. 系统管理

- 丰富的存货、客户档案信息灵活自定义,并支持动态扩展自定义项。
- 支持按需自定义业务流、单据编码、内容、格式、审核环节、常用功能和"我的工作台"。
- 提供强大的管理报表自定义统计分析方案。
- 支持按用户组与用户的功能、数据、字段细致的权限控制。
- 待审批业务与风险信息的集中预警。
- 提供根据档案、表头、表体数值型字段计算数量的机制,可实现客户更多个性化需求, 提升产品柔性。
- 提供初始应用向导,能轻松上手,让企业的信息化工作事半功倍。
- <span id="page-4-2"></span>■ 提供文档帮助,帮助您迅速了解产品应用。

#### 2.2. 采购管理

灵活、方便处理各种采购业务,关注价格、结算账期、到货期等关键环节管控与业 务全程跟踪,实时参考多种价格与自动采购成本计算,形成应付账往来管理,提供不同 采购岗位的多角度统计分析报表。

- 方便处理请购、订货、进货、退货、换货、赠品、订金等各种采购业务,提供增值税发 票、普通发票、收据等凭单。
- 支持订单变更业务。
- 支持采购需求分析,准确计算实际所需采购量,避免造成多买或少买。
- 灵活处理商业以销定采与工业材料配比成套采购的业务要求。
- 支持按月结、现结、订金、固定期限等多种供应商结算账期管理方法,对采购批量、到 货期控制与延期预警,精准预测未来资金流出量。
- 按需(供应商协议、计量单位)定制灵活的采购价格策略,提供实时价格参考与最高进 价控制,支持特殊折扣处理要求。
- 最高进价可设置控制时点是保存还是审核;当有审核流时,只在第一个审批环节进行控 制。
- 精准费用分摊与自动化采购成本结算。
- 提供不同采购岗位要求的各种多维度统计分析报表,支持采购订单全程业务环节追踪查 询。

#### <span id="page-5-0"></span>2.3. 委外管理

处理委外任务的下达、委外发料、委外入库、加工费结算以及成本的计算

- 支持成品、半成品的委外业务
- 支持设置物料清单
- 支持按照销售订单、预测单下达委外加工
- 支持多阶投产,多阶投产时可考虑库存
- 委外加工单支持多产品
- 委外加工单支持带入物料清单材料、手工录入材料
- 支持委外返工的处理(在库产品的返工)
- 委外加工单支持变更
- 支持分析委外所需材料是否满足,并根据不足进行采购
- 支持按照委外加工单领料、入库
- 支持倒冲领料
- 支持补料
- 支持按照委外入库结算加工费
- 加工价格支持设置取价策略,可根据策略取供应商协议价、存货委外价、供应商最新委 外价、存货最新委外价
- <span id="page-5-1"></span>支持计算委外加工产品成本

#### 2.4. 销售管理

灵活、方便处理各种销售业务,关注价格、信用、结算账期、交货期等关键环节管 控与业务全程跟踪,实时参考多种价格与多成本下毛利,自动形成应收账款到往来管理, 提供不同销售岗位的多角度统计分析报表。

■ 全流程说明

- 灵活处理报价、销售预测、订货、销货、退货、换货、赠品、订金等各种销售业务, 提供增值税发票、普通发票、收据等凭单。
- > 销售流程单据的源头单据增加必有订单,优化单据流程;
- 单据上增加"成本、最新进价、最新售价、最低价、毛利"等字段,让业务员在制 单时就能看到本单的这些辅助价格,方便定价;
- > 防伪税控接口支持 XML 格式的导出。
- 价格及促销管理
	- > 按需(客户代理等级、客户协议、部门、计量单位)定制灵活的销售价格策略,提 供实时价格、多成本下毛利参考与最低售价控制,支持特殊折扣处理要求。
	- 支持销售单品促销、组合满赠促销业务。
	- 最低售价可设置控制时点是保存还是审核;当有审核流时,只在第一个审批环节进 行控制;
	- 销售单[据修改"部门、客户、单据日期、数量、仓库、批号"字段,单据"价格"](http://wiki.rd.chanjet.com/pages/viewpage.action?pageId=75866652#id-12.2购销详细需求-4.销售单据修改部门/客户等字段要判断是否影响取价后再重取) [手工编辑过,均不重取,否则按当前修改的字段是启用了受此字段影响的价格策略,](http://wiki.rd.chanjet.com/pages/viewpage.action?pageId=75866652#id-12.2购销详细需求-4.销售单据修改部门/客户等字段要判断是否影响取价后再重取) [启用了则重取,不启用不再重取。](http://wiki.rd.chanjet.com/pages/viewpage.action?pageId=75866652#id-12.2购销详细需求-4.销售单据修改部门/客户等字段要判断是否影响取价后再重取)
- 账期管理
	- 支持按月结、现结、订金、固定期限等多种客户结算账期管理方法,并对客户交货 期控制与延期预警,精准预测未来资金流入量。
- 信用控制
	- 严格对销售全程按客户信用额度、期限和业务员信用额度内控管理与预警。
	- 信用控制增加了'保存、审核'时点。
- 积分
	- 支持会员积分。
- 订单
	- 支持订单变更、行中止业务;
	- 销售订单支持导出、导入;
- 销货单
	- 订单/销货单录入重复明细支持提醒功能。
	- 销货单、期初销货单支持导出、导入。
	- 支持全键盘录单。
	- 挂账也支持"抹零"。
	- 支持"普通销售、销售退货"单独定义功能权限
	- ▶ 单据明细支持计量单位组合中"大中小"单位的汇总。
- 发票
	- 支持按发票总额来选销货单开票业务。
	- > 支持由防伪税控接口直接开具电子发票。
- 分析报表
	- > 提供不同销售岗位要求的各种多维度统计分析报表,支持销售订单全程业务环节追 踪查询。
	- 订单/销货单支持报表打印模板设置。

#### <span id="page-7-0"></span>2.5. 客户管理

- 商贸流通企业,为维护客户关系粘性,以及快速响应市场需求,对业务员外请在现场的 客户拜访越来越重视。从业务员拜访执行的效率(路线、计划)、拜访达成的效果(成 交)、以及客户场景采集(理货、客情沟通)等业务分析,准确掌握每一家客户的销售 状态。
	- T+客户管理可以帮助企业实时了解到:业务员每天的拜访计划,计划达成情况, 每家客户的拜访频率,客户拜访成交率等
- 访销应用:业务员拜访客户还是以客情关系维护为主,业务沟通、对账、理货等,食品、 日化百货、建材、服装等行业都存在这类应用
	- 业务员手机端应用:签到、拜访、拜访计划(比较灵活)、销售订单、欠款对账、 费用单、客户档案、拜访记录、拜访分析、业务报表
- 车销应用:业务员开车拉着货到郊县逐个拜访客户,现场跟客户沟通要货种类、数量后, 现场现货现结、打印小票,回到公司给财务交钱对账。场景多存在于食品、日用百货等 快消品行业。
	- 业务员手机端应用:签到、拜访、拜访计划(通常都会涉及)、销货单、收款单、 要货单、客户档案、拜访记录、拜访分析、业务报表

#### <span id="page-7-1"></span>2.6. 订货商城

订货商城是客户自助订货平台,客户用手机、电脑即可订货,取代电话、传真、QQ 等传统订货方式,避免各种沟通原因造成的错订货、漏订货,提高订货效率,提升客户 满意度。

- 订货商城分为企业管理端和客户订货端
- 企业管理端
	- 商品
		- 支持商品主图、商品详情维护
		- 支持发布商品、支持一键全部上架商品
		- 支持商品列表导出核对,支持通过 excel 方式更新商品起订量、订货倍数、 商品标签、商品所属分类
	- ▶ 价格
		- 支持商品十级等级价、普通客户价格、零售价
- **●** 支持商品客户价,自动同步 T+客户价格本中成交价
- 支持商品多计量定价
- 单价精度可选择,最大为 4 位
- > 促销
	- 支持整单满额赠
	- 支持整单满额减
	- 支持商品满量赠
- > 库存
	- 可选择仓库进行现存量同步
	- **●** 定时将 T+商品库存实时结存同步到订货商城
	- 可将商品可用数量显示在订货端
	- 可控制订货端无货不能下单
- > 客户相关
	- 支持维护客户及客户账号,设置客户等级,邀请客户进行线上订货
	- 子账号:同一客户可设置多个账号
	- 可控制客户销售范围, 设置同一客户享受不同商品的不同等级价
- ▶ 收款
	- 支持微信、支付宝两种线上收款方式(要求必须为对公账号)
	- 收款方式为先款后货的客户,可以在订货后进行线上支付(支持微信、支 付宝),或者线下转账
	- 线上支付成功后直接在管理端生成收款单,无需进行人工确认。并且在生 成销售订单时将支付金额生成为订金金额
	- 线下转账确认后,在管理端需要进行收款审核,收款审核通过后订单流转 为待确认订单
- 业务相关
	- 交期管理:可选择启用交期,订货端线上维护期望收货日期,管理端依据 客户维护的交期进行排产、发货计划
	- 可启用订单自动确认生成销售订单
	- 订单传递到销售模块中状态可选择保存或者审核
	- 传递到销售订单的保存态单据可选择是否直接进入审批流
	- 可设置超期自动确认收货
- 订单线上流转。
	- 客服审核客户订单,或者选择系统自动确认订单,订单完成确认后可自 动同步到 T+的销售订单中
	- 来源于商城的销售订单修改自动更新线上订单
	- 发货情况自动创建发货单,记录实际发货信息,支持一张订单多次发货

创建多张发货单

- 系统公告
	- 可发布促销、新品等公告信息
- 客户订货端
	- 可通过工作圈轻应用使用、关注微信公众号使用、电脑登陆网页使用
	- 支持查看商品、下订单、查看订单状态、依据发货单确认收货
	- 客户端支持查看订单状态、查看自己下达的订单、查看公告信息

#### <span id="page-9-0"></span>2.7. 电商通

电商通是实现了 T+系统与第三方电商平台、仓储和物流平台数据信息对接,并进行电 商订单业务处理的公有云应用。解决企业在电商业务的订单处理、仓库发货处理、单据传到 T+系统等等,使企业电商业务的操作流程系统化、规范化,从而降低企业运营成本,减少 因人工操作产生的直接成本和间接成本。

启用了购销管理后,即可使用电商通应用。

- 原单下载,支持的电商平台:淘宝、天猫、淘宝供销平台、淘宝物流宝、京东、有赞、 1688、苏宁、1 号店、亚马逊、微店、U 会员、拼多多、折 800、卷皮、唯品会、国 美、飞牛网、密芽;
- 订单管理: 支持拆单、合单、加品减品、预售刷单等特殊业务分组、锁单解锁、批量 修改等;
- 订单同步: 支持生成 T+销售订单; 或 T+销售单, 同时自动生成出库单和销售发票;
- 订单打印: 利用菜鸟平台, 进行普通快递单打印、电子面单打印、发货单打印;
- 验货: 支持扫码验货, 避免错发漏发;
- 称重: 支持电子秤称重功能(只能用湘平 ES-300MT 电子秤对接, 只支持称重, 暂不 支持运费的计算)
- 库存同步: 支持下载 T+存货库存, 并将存货库存同步电商平台;
- 商品管理: 支持 T+存货形成 SKU 后下载、店铺商品下载与匹配、组合商品等;
- 促销管理: 支持买赠、满增促销方案:
- 子账号: 支持给不同角色授权功能权限和数据权限。
- 售后管理: 支持退货入库、换货入库、补发出库、换货出库的类型传 T+: 售后原单 支持按单个原单号的下载;新建售后空单支持关联原单;

#### <span id="page-9-1"></span>2.8. 零售管理

- 支持两种类型的门店业务
	- 专柜类型(商场代收银)
	- 自营店类型(收银员自助收银)
- 自营店支持两种对账方式
	- > 收银员对账
	- > POS 机对账
- 专柜支持两种记账方式
	- > 扣点费用前记账
	- > 扣点费用后记账
- 支持会员积分、会员价和会员折扣、积分抵现、储值卡支付
- 支持不同门店定义不同价格,支持按门店、所有门店、门店类型、地区、所属部门来批 量定义门店价格。
- 支持多种促销方式
	- > 返现促销
	- > 折扣促销
	- > 赠品促销
- 支持 POS 端的单独安装、离线收银操作
- 支持多种硬件设置
- 小票打印机、钱箱、顾显、双屏显示、串口电子称
- 支持大数据量时零售单的清除操作
	- 自动清除:设置默认保留天数
	- 手工清除:选择清除截止的日期
- 支持二种界面模式的收银
	- > 全键盘(适用于 POS 机)操作模式
	- 触摸屏(适用于可触摸的显示器)操作模式
- 支持收银员的多种对账方式
	- > 收银员对账交款: 班次结束交班时, 通过交班操作执行对账;
	- > POS 机对账交款: 一天营业结束时, 通过日结操作执行对账。
- 支持两种单据打印方式
	- > 小票打印
	- > 单据模式的打印
- 支持收银员最低折扣控制
- 支持暂挂单据
- 支持抹零设置
- 支持按照原单退货方式, 以及相关控制
- 支持记录删除标识
- 零售收银支持微信、支付宝支付
- 支持日结和反日结操作(收银员对账方式)
- 支持自动出库、手工批量出库

<span id="page-11-0"></span>■ 支持暂存业务,支持用户设置"暂存商品是否扣减库存"

#### 2.9. 会员管理

会员管理用于维护会员档案和管理消费记录。

- 支持自定义会员类型, 设置打折、积分、储值规则
- 支持会员现金储值、储值促销、积分转储值
- 支持会员档案建立、修改、导入、卡片管理
- 支持会员积分的调整和清除
- 支持积分兑换礼品、积分抵现
- 支持自动记录会员消费信息
- 支持会员数据权限设置
- <span id="page-11-1"></span>■ 各种报表数据清晰查询

#### 2.10. 微信营销

- 支持线上线下会员统一管理。
- 支持会员在手机端查看会员积分、消费记录,并进行积分兑换礼品。
- 会员可在手机端进行储值卡充值、领用代金券;可在门店使用代金券购买商品;但线上 充值金额只可在微商城中使用。
- 支持微信图文营销、促销活动推送等。
- 支持企业自建微信商城,商城订单支持以下支付方式结算: 支付宝、微信、储值卡等。 若购买了电商通,电商通支持根据微商城订单生成 T+中的销售订单或销货单,但收款 单据暂不支持生成。
- 支持多级分销,通过吸引粉丝成为自己企业的分销推广员,并通过二维码、商品链接, 向下发展推广,形成多级分销。

#### <span id="page-11-2"></span>2.11. 促销管理

促销管理用于设置零售和批发销售的促销方案。

- 支持按日期、时间、星期几来制定促销方案
- 支持按商品、存货分类、品牌制定促销方案
- 支持按会员分类制定促销方案
- 支持按折扣率、折扣额、折后价、返现金、成倍返现金、阶梯折扣促销,可以设置全场 折扣率
- 零售促销支持单品打折、按单品返现、按整单返现、按商品组合返现,支持单品满赠、 整单满赠、组合满赠、整单满单品优惠
- 支持批发类型销售的单品返现、单品满赠、组合满赠(移动端不支持)的促销方案,批

发促销的报价支持'客户协议价、存货批发价、部门批发价、客户最新售价、部门最新 售价'作为可设置的促销基础价。

<span id="page-12-0"></span>■ 各种报表数据清晰杳询

#### 2.12. 库存核算

- 全面处理采购入库、销售出库、产成品入库、材料出库、委外入库、委外发料、其它出 入库、调拨、盘点等日常库存业务管理,支持组装拆卸与形态转换等特殊业务处理,动 态监管库存与精确核算成本。
- 支持按仓库设置最高、最低、安全库存。
- 支持自定义可用量查询, 提供最低、最高库存、可用量控制, 动态精确监管库存。
- 支持移动平均、全月平均、先进先出、个别计价四种计价方式,支持按照仓库+存货或 者存货作为计价基础,实现自动的实时精准成本。
- 支持按加工单领料、入库时,材料的成本能直接归集到产成品入库单/委外入库单上。
- 支持形态转换、组装拆卸、同价调拨、异价调拨、异步调拨业务处理。
- 支持拣货装箱业务。
- 提供按仓库对全部或分类的存货盘点,支持多人同时盘点的分量盘点业务。
- 提供多角度的库存分析报表。
- 提供可用量控制, 对库存单据的可用量进行管控。
- <span id="page-12-1"></span>严控出入库时,支持库存单据出入库时可超过的比例。

#### 2.13. 移动仓管

T+移动仓管是仓库人员的移动应用,通过手持 PDA 进行销售拣货、验货、直接销售出 库的处理,让库存管理更及时、高效、准确

- 支持销售拣货、销售验货、直接销售出库
- 支持静态码
- 支持存货自由项、批号的处理;不支持单据的自定义项
- PDA 显示模板可设置: PC 端上可设置 PDA 端的显示模板, PDA 显示字段不支持按用 户设置

#### <span id="page-12-2"></span>2.14. 生产管理

- 支持设置物料清单
- 支持以销定产
- 支持按照销售预测生产
- 支持多阶投产,多阶投产时可考虑库存
- 生产加工单支持多产品
- 支持委外返工的处理(在库产品的返工)
- 牛产加工单支持变更
- 支持分析生产所需材料是否满足, 并根据不足讲行采购
- 支持按照加工单领料、入库
- 支持倒冲领料
- 支持生产补料
- <span id="page-13-0"></span>支持按加工单计算生产成本

#### 2.15. 往来现金

对往来资金精细预测与方便、灵活的往来对账处理,实现对往来应收应付监控和管理。

- 灵活按月结、现结、订金、固定期限的应收应付账期管理,实现精细往来资金预测。
- 支持多币种收付款业务处理。
- 支持多种核销方式,包括选单核销及自动核销
- 支持严格按项目、订单号进行核销、冲销功能,可满足专款专用场景
- 灵活的预收款管理,包括超收转预收、使用预收、预收冲应收
- 对于影响主营业务成本及收入的费用与收入款项,提供专用单据。可以进行现结并精确 费用分摊,保证整个业务管理的完整性。
- 支持其他应收、应付款业务处理,并针对借款与押金的业务类型提供自动登记现金银行 日记账的功能。
- 方便按业务单据的客户和供应商往来对账,提供多维度应收应付账表灵活查询。
- <span id="page-13-1"></span>■ 灵活按要求设定预警提前期, 提供按超额与超期应收、超期应付的预警。

#### 2.16. 出纳管理

- 全面处理现金收支及盘点、银行存款收支及对账。
- 支持支票领用及报销等支票日常业务。
- <span id="page-13-2"></span>支持多角度对账及查询资金报表。

#### 2.17. 总账

- 强大的辅助组合核算功能, 支持自定义辅助核算, 满足企业精细化核算需求。
	- 支持往来单位、个人、部门、存货、项目核算 5 个固定辅助核算
	- > 支持 10 个扩展辅助核算, 比如: 地区、费用、自定义档案等
	- 支持多角度核算,同时核算的维度不受限制
	- 支持应收账款和应付账款合并查询,比如:查询某个往来单位某段时间的应收应付 明细及余额情况
- 凭证管理提供集中处理模式和批量集处理模式
	- 集中处理模式:单张凭证填制完后,可直接审核、签字、记账、打印
- 批量集中处理方式:分角色、分场景应用,用户可轻松选择各种状态的待处理凭证, 如待审核、待签字等,集中完成审核、签字、记账、打印等工作
- 支持多年度账务集中处理,支持科目多版本,支持跨年度查询,包括:科目总账、科目 明细账、科目多栏账、科目余额表、辅助总账、辅助明细账、辅助多栏账、辅助余额表、 自定义账表以及总账往来类账表。
- 科目支持多币种核算,方便企业处理外币凭证,支持灵活按币种、本位币查询账簿。
- 全自动的现金流量分配功能,自动出具现金流量表,帮助企业随时了解资金动向。
- 强大的自动转账功能,根据设置结果自动进行期末账务处理,方便快捷,减少错误。包 括自定义结转、销售成本结转、汇兑损益结转、期间损益结转。
- 支持多种核销方式,往来业务灵活处理。同时支持多角度往来查询和分析,随时掌握账 龄和资金情况。
- 支持自定义账表设定方案, 按用户设定的账表样式及分组条件组织数据展示结果 支持年底集中全年账簿打印,总账、明细账、日记账、辅助明细账、多栏账。

#### <span id="page-14-0"></span>2.18. T-UFO

- 根据会计制度不同,预置资产负债表、利润表、现金流量表等常用报表,方便财务人员 快速报税出表。
- 支持财务人员根据企业实际需要编写个性化管理报表。支持出具年度报表、月度报表、 季度报表。支持按部门、项目、业务员等出表。支持按档案分类出表,如按项目分类、 往来单位分类出表。
- 出表方式采用简单的查询方式,简单易用,查询结果自动保存到系统中不易丢失。
- 支持对个别报表授权,细化报表的精细化管理能力。
- 支持多公司之间的报表汇总, 提升集团公司财务管理能力。
- 根据各地区要求,在 TUFO 中直接出具财务纳税申报表。支持由 TUFO 纳税申报表直 接生成申报数据,通过一键报税服务上传至税局报税软件,用户确认申报数据后发送给 税局完成税务申报。

目前支持上海市、北京市、江苏省国税申报。

江苏省纳税申报使用"江苏纳税人服务网"接口。只有使用此接口的用户可使用一键申 报服务。

更多地区一键申报服务陆续开通中。

#### <span id="page-14-1"></span>2.19. 多公司管理

- 多公司财务账表
	- > 支持多个公司账套间的账表汇总杳询;
	- 支持多个公司账套间的账表跨年度查询;

支持同一公司已结转账套间财务账表的跨年度集中查询。

以上特性涉及到的账表包括:"多公司科目总账"、"多公司科目明细账"、"多公司科目 日记账"、"多公司科目余额表"、"多公司辅助总账"、"多公司辅助明细账"、"多公司辅助余 额表",共7张账表。

 支持横排报表,满足用户多公司数据查看习惯。快速应对个性化数据查询需求。 影响:多公司科目总账、多公司科目余额表、多公司辅助总账、多公司辅助余额表。

#### ■ 多公司财务报表

- 2007 企业会计准则、2013 小企业会计准则下,预置多公司资产负债表、多公司利 润表、多公司现金流量表。
- > TUFO 总账函数支持跨账套取数,用户可自定义企业多公司管理报表。支持跨账套 取数的函数包括:QC、QM、XJQC、XJQM、SQC、SQM、LXJLL、XJLL、DFS、 FS、LFS、SDFS、SFS、SLFS、JE、SJE、FJYFS、FZZJ、ZCCZ、ZCJS、ZJTXFS、 GET、GETDATA 等函数。
- <span id="page-15-0"></span>■ 支持多公司账套分类设置及按分类查询统计功能,如务板块、区域等维度

#### 2.20. 固定资产

用于记录固定资产从入账到清理的全生命周期的财务信息和使用信息。

- 支持资产多部门使用,多部门分摊
- 支持资产组合卡片、按需拆分
- 可处理新增、处置、变动、拆分、工作量统计、折旧/摊销计提、盘点等资产业务,并 记录资产履历
- 各种报表数据清晰查询
- <span id="page-15-1"></span>■ 与总账轻松对账

#### 2.21. 云应用

云应用产品是对 T+产品线云+端发展战略的诠释。由于 T+本身是 B/S 产品,那么只要装 有 T+产品的服务器,通过互联网能够被访问,则 T+产品就能够与畅捷通的相关云产品实现 对接。由云产品提供的相关功能和应用为 T+产品增值,体现互联网时代下云计算对企业的 价值。

- 支持与畅捷通应用商店对接
- <span id="page-15-2"></span>■ 支持与畅捷服务对接

#### 2.22. 协同办公

简单好用的企业协同办公软件,让管理更简单,让工作更轻松。解决日常办公需要的即 时沟通、数据共享、移动办公、业务管理、信息交流等。

- 易沟通, 解决企业多业务场景的沟通需求: 圈子、IM。按项目建立圈子; 基于事项或 单据发起群聊或电话会议;留声机模式,多端同步数据,历史信息 1 秒追溯。
- 易协同, 解决企业协同办公场景: 审批、任务、签到、工作报告、公告。
- <span id="page-16-0"></span>■ 易集成, 按企业个性化需求, 可定制集成。

#### 2.23. 移动应用

手机移动应用,将深刻体验到移动技术对企业管理带来的变革,让沟通与业务决策变得 更加实时、简单、直观、人性化,并将创建出更加高效运转的企业管理流程模式,为企业管 理效率提升带来质的飞跃,并迅速带动与提升企业的业务响应速度与企业管理水平。

- 工作圏 T+应用
	- > 【工作圈 T+下单】,功能包括:下订单、下销货单、下退货单、订单列表、销货单 列表、单据设计、打印设置。
	- > 【T+商品及库存】,功能包括:商品管理、实时库存查看。
	- 【T+要货申请】,支持要货申请、退货申请、单据列表、打印。
	- 【T+客户档案】,支持客户档案的新增、修改、查询、删除,支持基于客户进行关联 操作,如下订单、下销货单、查询关联销售订单等。
	- 【T+客户管理】,外勤拜访计划、签到、拜访、访销、车销、轨迹跟踪、实时定位、 拜访达成分析,支持客户档案的新增、修改、查询、删除,支持基于客户进行关联操 作,如下订单、下销货单、查询关联销售订单等。
	- 【T+欠款对账】,能让管理者查询有权限的业务员、客户,业务员查询到自己有权限 的客户的欠款,支持将欠款明细通过 QQ/微信/邮件等方式发送对账单。
	- 【T+收款】,支持按单收款、收欠款、预收款。
	- 【T+费用单】,支持在手机端直接录入现金费用、往来费用并上传附件,可以查看费 用审批情况。
	- 【T+预警】,支持信用超额预警以及收、付款预警。
	- 【T+订阅报表】,按需按时订阅报表,自动发送报表数据。
	- 【T+业务报表】,包括经营状况类、购销类、往来类、资金类分析报表。
	- 【T+经营看板及排行榜】,可从老板、总监、中层经理、业务员角度展现企业经营情 况,展现多维度的排行信息。
	- 【T+审批】,根据后台配置需要移动审批的单据自动推送需要审批的单据信息,并支 持在后台配置需要显示的数据项。
	- 【T+移动仓管】,是仓库人员的移动应用,支持仓库人员手持 PDA 进行出入库拣货、 验货、直接销售出库等处理,让库存管理更及时、高效、准确。

#### <span id="page-17-0"></span>2.24. 升级工具

■ 升级版本

T+标准版支持以下产品的升级:

T1 商贸宝批发零售版 V11.5

T1 工贸宝 V11.5

T3V10.8Plus1 以后版本

T6V6.1 以后版本

■ 升级内容

T3:基础档案、科目期初、凭证(包括现金流量)、往来期初、库存期初、固定资产卡 片升级到 T+固定资产-期初资产卡片。

T6:基础档案、科目期初、凭证(包括现金流量)、往来期初、库存期初、固定资产卡 片升级到 T+固定资产-期初资产卡片。

T1:基础档案、往来期初、库存期初。

#### <span id="page-17-1"></span>2.25. 技术特点

- 完全的 B/S 结构, 彻底解决远程管理问题。
- 完全组件式开发技术,灵活、可扩展性强。
- 全新易用性设计, 支持界面引导、多形式帮助、全键盘操作。
- <span id="page-17-2"></span>提供数据导入导出等工具。

## **3.** 目标用户

- 小型工业企业、商业企业以及规模稍大的商业批发、零售企业。
- <span id="page-17-3"></span>■ 一般年营业额 1000 万----1 亿。

## **4.** 产品名称及版本号

产品名称:**T+**标准版 版本号:**V13.0**

## <span id="page-18-0"></span>**5.** 产品主要功能变化

#### <span id="page-18-1"></span>5.1. 系统管理

#### <span id="page-18-2"></span>5.1.1. 系统管理

- 审批流
	- 审批中可修改,单据启用审批流,可设置审批流程参数:
		- 审批中修改:选中此参数后,单据审批中状态允许修改。控制为关键字段 不允许修改,部分字段修改后必须打回重审,非关键字段修改不影响流程 的,继续审批无需打回。
		- 审批中单据允许增行:单据审批中可控制单据是否允许增行。
		- 审批中单据允许删行:单据审批中可控制单据是否允许删行。
		- 审批中附件可修改: 单据审批中允许增加、删除附件。
		- 单据范围:
			- 1、往来、出纳模块:付款单、费用单、收款单、收入单
			- 2、采购模块单据:请购单、采购订单、进货单
			- 3、销售模块:销售订单、销货单、报价单
			- 4、生产模块:生产加工单、委外加工单
	- 审批流支持设置最低最高售价条件分支,解决超出最低售价、超出最高进价无 法指定审批人问题。支持单据:
		- 销售模块:报价单、销售订单、销货单
		- 采购模块:请购单、采购订单、采购进货单。
		- 委外模块:委外加工单、委外费用单、委外入库单。
	- 支持存在审批中单据时,修改审批流设置中的"审批人"、"审批消息"配置, 可增加、减少审批人,或者变更审批消息通知人等。
	- 启用审批流后,审批人(非终审)可在本人审批通过后,下个环节审批人未审 批前,弃审本人审核结果,继而重新执行审批操作。
	- 审批驳回给制单人时,不管消息设置如何,默认给制单人发送一条消息,提醒 制单人单据被驳回,需修改。
- 用户权限:
	- 销售模块增加往来单位"联系人"字段权限:无联系人字段权限的操作员,不可 见联系人、联系电话、收货地址信息。
	- > 采购、生产、委外等模块增加"客户"字段权限: 无客户字段权限的操作员, 在 模块参照销售订单界面不可见客户名称。
	- 用户权限增加"批量设置登陆控制"功能,可批量设置操作员是否可改登录日

期。结合单据编号不可改功能,可实现业务员制单不可插单。

- ▶ 通过调度任务自动生单的(订货商城自动确认的订单), 制单人为 "chanjetsimulateuser"的单据,查询时不受数据权限控制,所有人对操作员 "chanjetsimulateuser"有权限。
- 数据权限控制操作员时,默认有操作员本人的数据权限。
- 用户权限列表增加操作员编码、操作员名称列,可直接查看该操作员是否已关 联人员档案。
- > 用户权限左树增加显示用户组对应操作员个数。
- 删除操作员增加控制、提示
	- **●** 产品中有零售 POS 端功能权限的操作员, 删除后, 再以该账号登陆 POS 时,出现产品错误。
	- 控制操作员数据权限,已制单的操作员删除后,导致其录入的单据在部分 操作员查看时不可见。
- 云应用管理
	- > 云应用授权: 支持按照用户组进行搜索, 搜索出来的同一组用户可批量设置移 动应用权限。
	- > 引入备份账套后,再启用云应用时,增加提示新建或者使用原有云企业,防止 因解决用户问题,引发的客户云企业被停用问题。
- 数据库质疑检查: 数据库发生质疑后, 系统自动备份、手工备份账套后, 账套主管 登陆产品时,自动推送一条数据库异常的系统消息。
- 删除单据记录详细日志
	- 选中该参数时,在日志查询时,可记录删除单据的关键信息。
	- 不选中该参数时,在日志查询时,仅可查询到删除单据 ID。
- 同一邮件多收货地址时,按收件人分别发送,解决个性化消息,给客户批量发送邮 件消息,泄露客户信息问题。
- 工作圈消息包含账套名称: 勾选后, 发送工作圈消息包含账套名称。
- 恢复账套、新建账套时,自动创建备份计划。
- 预警消息
	- 支持客户拜访/订货/销货预警消息。
	- 支持业务员拜访/订货/销货预警消息。

#### <span id="page-19-0"></span>5.1.2. 单据

- 单据列表支持设置不同方案进行查询, 按照用户记忆上次查询条件
- 制单时在档案参照界面新增/编辑档案,保存后可直接定位到当前档案,方便选择
- 支持通过单号快速查找并打开单据

#### <span id="page-20-0"></span>5.1.3. 打印

- 云打印
	- 支持非 T+浏览器的打印功能,可实现苹果系统的打印功能及异地打印
	- 仅开通云企业的账套支持该功能
	- > T-UFO 不支持云打印功能
- 单据支持联查打印情况,可追溯打印时间、打印人、打印次数
- 打印模板改进
	- 报表支持打印模板设置,可按照模板打印、预览、导出
	- > 增加打印出厂值设置, 支持用户自行选择默认的字体和字号
	- > 增加"标签零售价"模板,可通过价格本打印出多计量存货的零售价
- 打印参数改进
	- > 列表打印参数支持记忆

#### <span id="page-20-1"></span>5.1.4. 报表

- 移动报表
	- 支持用户自定义报表方案并发送到移动端进行查看
	- 报表查询条件选择自定义期间操作优化,选择期间后自动关闭弹窗
	- 报表发布菜单后自动添加到桌面常用功能
	- 图表发布桌面后自动同步到桌面显示

#### <span id="page-20-2"></span>5.1.5. 其他

- 存货支持组合过滤,可设置多个过滤条件同时过滤存货,各条件均为全模糊匹配
- 报表列表杳询条件中,档案下拉增加"包含停用"选项
- 档案自定义项支持自定义字段宽度,解决自定义字段内容较长多时显示不全的问题
- 支持单价、数量小数位数舍零,在单据和列表上可仅显示有效的小数位数
- 导出 excel 时版本更新为".xlsx"版本, 解决明细数据上限为 65536 的问题。按模板 导出受打印控件限制,目前导出 excel 仍为原有版本

#### <span id="page-20-3"></span>5.2. 基础档案

- 存货档案支持导入图片,主要用于图片的批量导入
- 存货档案支持设置入库上限比例,进行入库超额上限控制
- 存货支持设置是否为"倒冲料"
- 支持指定存货档案上自由项的"默认取值",在单据上录入存货后会带出自由项的默 认取值。
- 存货档案导入时,可选择"提取自由项组合",若是则根据自由项取值组,自动生成 自由项组合
- 已被存货引用的自由项取值组的"自由项取值明细"支持修改
- 计量单位档案, 支持按"输入编码或名称进行定位"; 多计量单位新增、修改时, 控 制计量单位组名称不可重复
- 往来单位增加: 建档人、修改人、修改日期
- 支持设置往来单位重复控制方式是"提示、或禁止";并可设置往来单位重复检查项
- 仓库档案支持指定"仓库类型"
- 员工档案建档时支持自动生成操作员
- 项目档案支持查询、记忆列宽、按任意列排序
- 账号档案支持设置"收款二维码"
- 业务类型档案增加倒冲相关的类型
- 价格管理优化
	- 供应商价格本增加数量档位设置,采购不同数量的商品时供应商给出不同的协议 价格。

#### <span id="page-21-0"></span>5.3. 采购管理

- 阿里巴巴智能选品, 为企业提供比价寻源功能
	- 提供热销、飙升榜单,市场热卖款式一目了然,提升商品销量
	- > 以图找货,通过产品图片快速找到货源供应商,提高寻源效率
	- 同款货源,多维度商品数据分析及商家资质对比,降低采购成本
	- 进货参谋,提供利润价格走势,零售概况,助力采购决策
	- $\blacktriangleright$
- 必有订单流程
	- > "采购洗项"中增加"普通采购必有订单、采购退货必有订单"选项,默认不选 中
	- 支持选择后控制进货单、采购入库单、采购发票必须有订单信息
- 采购订单支持 excel 导入
- 请购单支持行中止功能
- 请购单支持配比采购功能
- 采购报表增加项目编码、项目分类编码
- 采购单据增加价格策略类型
- [采购订单支持跨级联查,](https://wiki.rd.chanjet.com/pages/viewpage.action?pageId=90015382#id-2018%E9%87%87%E8%B4%AD%E8%AF%A6%E7%BB%86%E9%9C%80%E6%B1%82-15%E9%87%87%E8%B4%AD%E8%AE%A2%E5%8D%95%E6%94%AF%E6%8C%81%E8%B7%A8%E7%BA%A7%E8%81%94%E6%9F%A5)可直接通过订单联查后续单据生成得进货单、采购入库单
- 采购订单执行图形化展示, 以订单作为源头单据, 查看订单得上下游单据
- 采购需求分析生单时增加复选框, 支持选择部分明细行操作
- 采购需求分析可用量参数增加要货待入量、配货待入量、配货待出量

#### <span id="page-22-0"></span>5.4. 销售管理

- 洗项
	- > 非销售业务选销售订单, 控制客户数据权限; 启用后, 非销售业务选取销售订 单时,若没有往来单位权限无法查询相应销售订单;反启用后,可以查询所有 往来单位的销售订单;
	- 填制单据时按存货自动带入项目档案;启用此功能后,填制销售订单、销货单 表体记录时,可按照选择的存货自动带入对应项目档案。项目档案可手工修改、 删除。
- 日常应用
	- > 原单退货的情况下,现结部分默认按照原单中的结算方式、账号进行退货处理
	- 新增立账单据:当往来单位中设置了客户有默认结算方式、账号、票据类型, 自动携带
		- 修改客户时,现结子表中所有明细行的结算方式和账号替换为新客户的默 认值,金额保持不变,若没有默认值则所有明细行的结算方式替换为现金、 账号替换为现金
		- 修改其他会影响现结金额的字段时,需要判断客户的结算方式是否为全额 现结,若为全额现结则变更现结金额及现结子表,若非全额现结则现结金 额和现结子表保持不变,若直接修改表头现结金额,则不判断收款方式, 直接修改现结子表
	- 销售订单支持配比销售
		- 销售订单【工具】菜单:【现存量查询】前面增加【配比销售】,配比界 面同【销货单】。规则描述:数量按"存货+销售单位+自由项"合并到已 存在单据明细行—默认勾选,取消勾选时不合并;
	- 销售订单支持导入 BOM
		- 销售订单导入模板增加"适用 BOM"列,位于模板"销售单位"前面。
	- 销售订单支持跨级联查
		- 销售订单可以沿业务流程跨级查询销货单情况及销售出库单情况;
		- 在有配货单的情况下,支持销售订单查询销货单及销售出库单情况;
		- 业务流程下游单据支持联查"订单情况"
	- 销售订单执行图形化展现
		- 销售订单一联查一增加按钮"订单执行图",位置放在联查按钮最后一个;
		- 显示选择销售订单的上、下游强关联的业务单据、收款数据,逐级追溯
	- > 销售订单支持联查"订单跟踪工具"
		- 销售订单-联查-增加"订单跟踪工具", 位置在"联查"按钮"配货情 况"下面;
- 若操作员无"销售订单跟踪工具"功能权限则此按钮不可见:
- 点此按钮自动弹出当前订单号的销售订单跟踪工具界面,显示左树列表; 按钮和界面布局和跟踪工具界面显示一致;
- 数据权限控制规则和销售订单跟踪工具保持一致;
- 销售订单增加中止人、中止时间
	- 销售订单行中止时记录中止人、中止时间;
	- 整单中止时表尾记录中止人,中止时间
- > 销售发票表体增加"金税税收分类编码
- 销售报表增加项目分类编码、项目编码
	- 报表设置增加"项目分类编码","项目编码",默认不显示
	- 影响范围:销售订单统计表、销售订单执行表、销货单统计表、销货单执 行表、销售发票统计表、销售毛利分析表、销售订单采购执行统计表、销 售订单采购生产执行表、销售出库开单执行表、销售发票收款执行表(发 票立账)
- 销货单、销售发票—退补标记
	- 销货单立账,根据销货单进行调差处理,增加退补标识,退补的商品行参 与应收及毛利分析;
	- 销售发票立账,根据销售发票进行调差处理;
- 销货单变更增加可变更字段
	- 支持变更"收款到期日",变更后影响收款预警、往来资金预测、账龄分 析;变更的时间控制:收款到期日需大于单据日期,如果启用信用期限且 有超期单据,提示"超过客户信用期限",如果未启用信用期限则不控制
	- 支持变更"交货日期": 销货单列表支持批量变更"交货日期";单据中 变更交货日期时, 提示"是否修改表体已存在的交货日期?", 是则修改 表体已存在的交货日期,否不修改,仅将为空的赋值
- 开票服务
	- 新增功能:支持纸票对接开票,包括增值税专用发票(纸票)、增值税普通发票(纸 票)。到此 T+支持了所有增值税发票的对接开票,包括增值税专用发票(纸票)、 增值税普通发票(纸票)、增值税普通发票(电子发票)。
	- > 纸票开票方法:纸票开票操作方法同电子发票开票方法。 需要注意纸票的打印,需要在由 T+开票后手工到税控系统上执行打印,此时发票 数据已生成,直接打印即可。
	- 开票流程:

用户可在 T+中实现销货单开单并生成系统发票,直接通过金税工程的"防伪税控接 口"开具所有类型增值税发票,并将已开票信息回写回 T+,用于后续的税务跟踪与 统计分析,真正实现财务业务一体化,票财税一体化。

此流程同样适用于增值税纸票、电票,无实现区隔。

#### <span id="page-24-0"></span>5.5. 委外管理

- 加工单执行情况支持图形化展示
- 拆分生产、委外选项。选项中,新增加生产/委外选项,拆分生产、委外出入库控 制选项,生产、委外可分别控制
- 支持委外入库控制。选项中,增加按照委外加工单领料控制入库。入库单保存时, 根据设置的选项提示用户,可控制不能超齐套领料数量入库、所有材料有领料后方 可入库
- 增加委外完工预警、委外超额发料预警
- 增加委外待入库业务、委外费用单待结款业务
- 增加委外倒冲领料的处理。
	- 场景:

1、材料有最小包装,无法准确按照加工单领料,领用时先调拨到现场仓,根 据产品入库的数量计算领用的材料的数量;

2、材料到后直接发到加工商仓库,根据产品入库数量计算材料使用的数量, 月底跟加工商对账

解决方案:

1、存货、物料清单增加倒冲标识;仓库增加委外仓属性;

2、加工单材料增加倒冲标识,委外入库时,有倒冲标识的材料自动生成委外 发料单

3、加工单可以转换生成调拨单,可以把有倒冲标识的材料生成调拨单

4、倒冲盘点。对委外仓进行盘点,盘点差异分摊到加工单对应的委外发料单 中

#### ■ 支持委外返工的处理

场景:产品入库后,发现有问题,需要领出去再增加其他材料进行返工

解决方案:

1、加工单增加返工类型,材料明细增加允许循环,返工类型的加工单材料明 细允许循环(产品可以把自己作为材料)

2、核算增加选项:允许循环材料的成本取值方式,可以取参考成本、手工录 入等。勾选允许循环的材料按照选项取成本

支持委外补料的处理

场景:

1、在加工单范围内的材料,可直接按照加工单领用,超出加工单数量时,需 要审批后才能领用

2、加工单计划领用 A,实际加工时,发现需要补领 B

解决方案:

1、委外发料单增加业务类型:委外补料。补料和正常领料可以分开设置权限 2、补料时,可以领加工单上不存在的材料,也可以只是补领数量。补料类型 的委外发料单不做超加工单领料的校验。通过选项控制是否允许补料时新增材 料。

- 增加委外价格本、存货委外价的处理
	- 增加委外取价策略,可设置委外取价的优先级。支持供应商协议价、供应商最 新委外价、存货委外价、存货最新委外价
	- 新增委外价格本,可设置供应商协议委外价
	- 存货价格本新增委外价,用于设置存货委外价
- 增加委外最高委外价的控制
	- 选项增加最高委外价控制,可设置控制时机(保存、审核)、控制方式(提示、 密码、禁止)
	- 在委外价格本、存货价格本可以设置最高委外价,控制时优先取委外价格本的 最高委外价,取不到时再取存货价格本。
	- 加工单保存(或审核)时, 当价格超过最高委外价时, 可进行控制
	- 当控制时机为审核时,可以在审批流中设置不同的审批流。比如超过最高委外 价和不高最高委外价进不同的审批流
- 委外费用单支持重新取委外价格策略
- 加工单支持在审批中允许修改

#### <span id="page-25-0"></span>5.6. 客户管理

- 基础应用设置
	- > 选项设置: 签到时客户按位置排序、下单生成拜访记录、首次签到自动采集客 户地址、拜访流程设置。
	- 流程设置:
		- 使用场景:当企业不是统一的拜访业务流程,部门或业务员间存在不同的 拜访业务流程时,需要为部门/业务员设置拜访业务流程。
		- 流程设置的查找条件中查看维度是部门维度即为部门设置流程,查看维度 是业务员时即为业务员设置流程。
		- 支持设置的流程 签到→拜访→下销售订单 签到→拜访→下销货单 签到→下销售订单 签到→下销货单 无流程拜访
- > 客户:
	- 增加【路线】字段,支持选择分配路线。
	- 客户的拜访地址、坐标地址、签到有效范围、各拍照类型字段修改后自动 更新路线及计划的相应字段。
	- 并户时支持客户相关路线/拜访计划/拜访记录的合并。
- 日常应用
	- > 轨迹跟踪:
		- 轨迹跟踪的照片支持查看。
		- 轨迹跟踪的拜访记录支持生成路线。
	- 拜访照片:
		- 支持按照日期、业务员、客户、照片类型的维度进行查询和查看。
		- 支持切换查看维度:业务员、客户、月、天。
		- 支持按照大图标、小图标、列表的形式展现。
		- 直观地显示照片的张数和存储大小;支持照片的单个下载及批量下载。
- 移动应用
	- 签到:
		- 通过 PC 端选项【签到时客户按位置排序】,优化移动签到界面计划内客 户、计划外客户的排序。
		- 对于忘记签到的拜访,支持补签。
	- 拜访记录:
		- 通过 PC 端选项【下单生成拜访记录】, 优化移动端的下单 (T+下单、T+ 收款、T+费用单)是否生成拜访记录。
		- 拜访记录列表增加编辑功能。
		- 拜访记录列表支持订单金额、净销货额、收款金额、费用金额的显示。
		- 支持按客户、业务员筛选。
	- 拜访照片:支持左右切换上下张照片。
	- 拜访分析:
		- 支持勤奋度分析:拜访/销售排名及勤奋度分析。
		- 支持根据客户预警设置查询数据,未拜访明细支持批量添加拜访计划。
		- 拜访统计中未完成明细修改为客户明细,并支持批量添加拜访计划。
	- 客户档案:客户详情页支持导航
	- 看板与排行榜增加拜访业务有关的看板分析与排行:
		- 老板、我及下属角色,支持拜访达成率分析及排行。
		- 老板、我及下属角色,支持拜访成单率分析及排行。
		- 老板、我及下属角色,支持销售回款分析及排行。
- 报表分析
- 拜访成单分析:支持按日期、部门、业务员、客户等维度统计分析一段时间内 拜访/非拜访的订货销货退货情况、以及销售回款情况。
- > 客户营销分析:从拜访、销售、回款三个业务方向的营销数据分析客户的分布 情况。
- 业务员营销分析:从拜访、销售、回款三个业务方向的营销数据分析业务员的 分布情况。
- 客户预警分析:从客户拜访、订货、销货三个层面分析出未发生业务/发生业 务的客户数据,帮助企业即时关注客户状态,做出相应的销售策略调整和工作 指导保留客户、更好的维系客户关系。
- > 业务员预警分析: 从客户拜访、订货、销货三个层面分析出近多少天、某日期 范围内有多少天或连续多少天拜访客户量/订货单量/销货单量低于多少的业 务员,帮助企业即时关注业务员的工作状态,及时进行工作指导提高销售业绩。

#### <span id="page-27-0"></span>5.7. 订货商城

- 管理端
	- 促销管理:
		- 整单满减:满额减(满 XX 元立减 XX 元)

 商城可配置满额减规则。支持阶梯满额减(最多五级);支持上不封 顶满额减;支持整单满额减。

支持配置满减适用商品范围。

- 支持配置满减适用客户范围。
- 支持设置每客户享受优惠次数。
- 整单满赠: 满额赠(满 XX 元赠 XX 件赠品)

 商城可配置满额赠规则。支持阶梯满额赠(最多五级);支持上不封 顶满额赠;支持整单满额赠。

支持配置满赠适用商品范围。

- 支持配置满赠适用客户范围。
- 支持配置满赠赠品选择范围。
- 支持配置赠品上限数。超出赠品上限数后,赠品显示为已赠完,不可 再选。

支持设置每客户享受优惠次数。

● 整单满赠:满额赠(满 XX 元赠 XX 元赠品)

 商城可配置满额赠规则。支持阶梯满额赠(最多五级);支持上不封 顶满额赠;支持整单满额赠。

支持同时选择上不封顶和启用阶梯促销。

支持配置满赠适用商品范围。

支持配置满赠适用客户范围。

支持配置满赠赠品选择范围。

 支持配置赠品上限数。超出赠品上限数后,赠品显示为已赠完,不可 再选。

支持设置每客户享受优惠次数。

✔ 赠品的单价计算依据为商品零售价。

● 单品满赠: 满量赠(满 XX 件赠 XX 件赠品)

 商城可配置单品满量赠规则。支持阶梯满量赠(最多五级);支持上 不封顶满量赠;支持单品满量赠。

支持配置促销原品,支持配置促销赠品,仅支持指定规格的单一赠品。

 支持配置赠品上限数。超出赠品上限数后,赠品显示为已赠完,不可 再自动带出。

 支持配置同整单促销的关系:互斥时,两种促销不能同享;不互斥时, 两种促销优惠可同享。

支持设置每客户享受优惠次数。

- 子客户管理:
	- **T+中需要控制专款专用,针对一个实体客户建立了多个客户档案的。**
	- 商城可启用子客户管理功能。
	- 商城确认主客户、子客户关系。
	- 该客户登陆商城订货端, 切换主子客户, 无需切换登陆账号, 实现订货功 能。
- 生鲜行业特性:支持设置开店、关店时间,不到时间不能提交订单,允许加入 购物车。
- 数据安全性控制:支持设置仅允许微信端登陆,且登陆账号绑定微信号,需在 企业微信公众号内下单。
- 销售订单报价同步:商城订单传递到 T+时,可选择同步 T+售价带出策略中的 报价到销售订单报价字段值中。
- 图片批量导入:商品列表支持批量导入商品图片。
- 档案自动同步:支持自动同步 T+商品所属分类、商品名称、存货等级价、客 户名称。
- 易用性改进:
	- 管理端广告图片支持配置动图,订货端可看。
	- 下单后信用余额不足,可控制不允许下单。
	- 管理端客户列表,可按限售商品查询适用客户。
	- 管理端收款单查询增加"收款日期"、"客户"条件,便于收款核对客户可

在订货端选择合适的计量单位进行商品订购。

- 客户价格本支持取非末级客户分类数据,订货端取数级别:客户、末级分 类、非末级分类(按照从下到上顺序取数)。
- 订货端
	- > 广告增加设置内部链接,订货端可从广告图链接到具体商品;移动端可查看广 告图链接。
	- > 移动端改版:
		- 管理端增加的广告,可在移动端显示广告图
		- 移动端首页默认为三个区域:新品区、本周推荐、常购清单,通过功能区, 可选择进入每个区域对应的商品列表
		- 每个商品列表都支持列表界面直接订货,无需点击商品详情进入后再订货
		- 分类页中商品分类悬浮显示,一级、二级显示在左树,三级显示在右表表 头位置, 便于快速切换商品分类
		- 控制允销商品分类时,分类页中自动隐藏不可见商品分类
		- 商品搜索自动记忆上次搜索结果,如需要搜索上次结果,可直接点击使用; 支持指定分类搜索功能
		- 订单列表界面,直接展现订单所购商品数量、金额等
		- 收货地址支持模糊搜索
		- 经销商登录订货端后可在"我的"中选择切换主题颜色
	- > 欠款对账:管理端启用对账功能,经销商在订货端可查看欠款情况,查看在企 业的预付款以及应付款情况。首版不支持查看商品明细等,显示为整单记录。
	- 智能搜索:支持模糊搜索,经销商在线搜索商品时,录入记录支持模糊搜索, 按照匹配权重针对搜索结果自动排序。
	- 易用性改进:
		- 订单列表增加"商品"、"收货人"查询条件,快速定位需要查找的订单

#### 5.8. 往来现金

- 往来单据
	- 收款单、付款单、收入单、费用单增加导入功能。
	- > 增加"严格按订单冲销"功能,往来单据均增加采购或销售订单号,启用此功 能后,应收\应付单据与预收\预付单据中的订单号不同,不允许进行冲销操作。
	- 增加付款申请流程及功能,可通过往来选项启用付款申请流程,启用后增加付 款申请单、付款申请单统计表和付款申请单明细表,立账单据可推式生成付款 申请单,采购订单的订金可自动生成付款申请单;付款申请单可推式生成付款 单,付款单也可选择付款申请单进行生成。
	- 增加销售业务严格按项目管控功能:启用此功能后,可按存货档案、存货分类、

品牌预制项目档案:销售订单、销货单可按存货自动带出项目。收款单多结算 明细增加项目字段,一张收款单可录入多个项目款项,在核销、冲销时,项目 不同不允许保存。

- 往来账表
	- 收、付款统计表增加按制单人分组汇总功能。
	- 销售交款增加按结算方式展开查询的功能。
	- 往来期间对账单增加查询条件:"不显示已核销单据",勾选后已经生成核销或 冲销的记录均不再进行显示。

#### <span id="page-30-0"></span>5.9. 零售管理

- 勾选了"销售"属性的存货才下发到 POS 端
- 若启用了U会员, 支持消费者在门店购物时使用电子代金券结算
	- 在 U 会员中针对会员发代金券
	- 会员到店购物时,可使用电子代金券结算
	- > 代金券作为费用处理,即对账收款后,代金券结算的零售单会生成费用单,费 用单金额为代金券金额。
- 零售支持项目管理
	- 零售单支持录入项目,并带到零售出库单、零售结算单上
	- > 零售出库单、零售结算单生凭证时,支持项目核算
- 零售开单时支持选择他店导购员
- 通过选项"找零金额不可超过 100"来控制找零金额可超过 100, 用于解决 POS 在 外国使用,外币面值比较大的场景。
- 零售单保存时,若本单存在现存量不足商品,系统自动讲行库存同步
- 触摸屏开单页面上图片大小支持设置
- 零售日报支持杳看"来客数量"和"客单价
- 零售单统计表支持控制成本权限,零售日报按"零售单统计表"的成本权限进行控 制
- 零售小票打印时支持打印:税额合计、会员的地址和联系电话、门店地址
- 支持寺冈电子秤,型号:RM5800,使用此秤时,零售开单界面的"去皮、归零"快 捷键才有效。
- 支持顶尖电子秤,型号: PB-615C
- 小票打印支持以下字体大小设置: 倍高、倍高倍宽
- 支持小票模板更新
	- > 在"小票打印机--下载服务器设置"处, 支持选择"更新小票模板格式", 若选择 "是",则按服务器上该模板的最新版本更新本地的模板格式;
	- > 此更新只对系统预置、或从服务器下载的小票打印模板有效;若本地模板是通

过导入模板、或复制方式新增的,则此更新选项无效,即不会进行更新。

#### <span id="page-31-0"></span>5.10. 会员管理

- 支持按会员类型控制会员档案的手机号是否必录
- 后台及 POS 端新增会员时: 在手机号录入后, 若会员卡号、会员编号有为空的, 则自动将手机号带到为空的字段上
- POS 端开单录入会员后, 在讲行充值、修改密码时自动带入该会员
- 触摸屏模式下, POS 端支持会员新增、储值、改密码
- 若会员没有指定储值规则,根据选项"会员充值是否积分"决定是否进行积分
- 通过会员选项"积分支持小数"来设置积分是否支持小数,若勾选,则积分支持2位 小数

#### <span id="page-31-1"></span>5.11. 微信营销

#### <span id="page-31-2"></span>5.11.1. 微信营销标准功能

#### 1. 会员管理

- 会员:
	- 支持会员的在线注册。
	- 支持多渠道(微信、线下门店)会员的统一管理。
	- 支持会员在移动端会员中心查询、维护个人资料,查询积分、消费历史等。
- 会员积分管理
	- 支持多种积分来源,包括交易行为、互动、游戏、注册开卡、完善信息等。
	- 支持会员推广送积分,最多支持两级送积分。
	- 支持线上、线下分别计算积分,线上统一管理会员积分。
- 会员分析: 支持会员基本分析、等级分布分析、储值活动分析、卡券分析、渠道销 售统计、成交时间分析、会员明细分析等。

#### 2. 微信运营

- 公众号管理: 绑定企业微信公众号,
- 粉丝管理: 对粉丝进行集中管理, 提供粉丝的查询、导出、同步、标签等操作。
- 营销活动:
	- 支持大转盘、刮刮乐、砸金蛋等游戏,
	- 支持设置参与范围、门槛、设置奖品等级、中奖概率,引导关注。
- 微信红包:
	- 支持以积分、优惠券形式发送粉丝红包。
- > 支持现金红包和裂变红包;
- 互动活动:
	- > 微调杳、微投票: 与粉丝互动, 建立信息反聩渠道, 增加用户粘性。
	- 微报名:线下活动的组织及信息收集。
	- 微信墙:大型现场活动(地推、年会、新品发布会、订货会等)现场互动工具, 支持签到、发言互动、现场抽奖与现场游戏。

#### 3. 会员营销

- 优惠券管理
	- > 支持对会员、粉丝发放电子优惠券;
	- 支持会员在移动端会员中心查看自己的优惠券。
	- 线上代金券可在微商城、线下门店中使用
- 储值卡管理
	- 支持会员在移动端查看最新储值活动并充值
	- 支持会员在移动端查询会员储值余额、消费明细
	- 线上充值金额只可在微商城中使用
- 会员奖励:根据会员的行为,如签到、消费等设定会员的积分与奖励规则,从而增 强会员的粘性,提高会员对企业的忠诚度,促进会员的二次消费。
	- 签到奖励:支持对会员的签到行为(单次、连续签到等)设置奖励规则。
	- 储值奖励:支持按储值行为、储值卡支付设置奖励规则。
	- 交易奖励:支持按交易行为(连续消费、累计消费、最大消费等)、交易门店 设置交易奖励规则。
- 会员集点
	- > 支持设置集点策略,发起集点活动。 支持会员参与集点活动,根据交易行为(交易金额或购买商品)获取集点,并 兑换相应奖励。

#### 4. 微商城

- 微商城:
	- 支持商城快速搭建、便捷部署。
	- 商品管理支持商品编辑、上架、展示。
	- > 支持从购物车->下单->支付->发货->收货确认->评价各交易环节处理。
	- 订单支付支持微信、支付宝、储值卡等支付方式。
	- 若购买了电商通,电商通支持根据微商城订单生成 T+中的销售订单或销货单, 但收款单据暂不支持生成。
- 在线促销: 定义在线出现活动, 会员、粉丝微商城购物享受更多优惠。
	- 可定义整单促销、单品促销两个纬度,互不影响。
- 支持定义参与活动的门槛:是否会员专享、限前几名、活动有效时间。
- > 灵活洗择参与促销活动的商品
- 丰富的优惠策略组合,满件或满元,可实现打折、减现金、包邮、送优惠券、 送积分。还可最多支持 5 级优惠匹配。

#### 5. 微分销

通过微商城吸引粉丝成为自己企业的分销推广员,并通过二维码、商品链接,无限制向 下发展推广。遵循国家相关法规条文,提取佣金控制在三级范围内。从订单完成时点,向上 追溯三层推广人,并根据佣金计算规则,核算分销员应得的佣金, 打入分销员账户。

- 分销员管理:查看、修改、审核、停用分销员。
- 分销设置: 启用分销中心、分销门槛、佣金结算提现周期约束的设置。
- 分润设置:支持按统一分润、或按商品设置独立分润规则。
- 分销订单:查询、维护所有分销订单,查看分销佣金情况。
- 佣金结算: 结算分销订单佣金, 打给分销员移动端待提现账户。
- 佣金提现:企业管理员或财务人员,审核分销员的提现申请,完成佣金的微信转账。
- 移动端分销中心: 业务员在线查看分销订单、分销佣金以及分销团队的组成情况。

#### <span id="page-33-0"></span>5.11.2. 微信营销增值应用

1. 全员营销

全员精准营销推广平台

- 营销任务的发布: 在 U 会员后台可创建营销任务并发布。
- 营销任务的传播:在员工中心,员工可看到自己的营销任务,点击任务图片,接受 任务,并分享微信图文、推荐给其他人,传播任务。转发的越多,会员推广力度越 大,获得积分或者优惠券就会越多。
- 营销任务的统计排名: 用营销任务排名及 U 会员分享轨迹图来考核每一位业务主 管和运营经理岗位的营销影响力。
- 营销任务的奖励:在会员中心,可看到分享及非本人点击浏览获得的积分及优惠券
- 2. 微信通道

支持一个企业应用多个微信公众号,实现微信通道的衔接,大于 5 个微信公众号需要购 买此增值应用。

3. 电商会员融合

支持与淘宝、京东等电商平台会员融合,并对各渠道会员数据,包括会员基本资料、消 费明细、积分记录通过 U 会员进行统一管理。

■ 企业须购买"电商通(数据通)"在淘宝聚石塔、京东宙斯的电商数据服务,并获

取相应的授权服务码。

- 在 U 会员中维护企业线上店铺档案以及对应的授权服务码, U 会员根据授权服务 码与淘宝、京东对接。
- 在 U 会员下载电商平台订单,根据电商平台订单上的相关收货人信息生成会员信 息,在生成过程中会进行会员记录的清洗
- 4. 微信小程序

支持微信小程序

5. 区域站点

面向拥有多个线下门店的商家推出的多区域管理工具,帮助商家分区域管理店铺装修、 商品种类、商品价格等。

- 可根据买家位置自动推荐附近区域
- 每个区域站点门店都可以装修属于自己区域风格的商城首页
- 不同区域可售卖不同商品,设置不同价格
- 每个区域设置单独库存
- 每个区域可以独立设置配送范围区域, 配送收货地点超过配送范围无法下单
- 每个区域单独设置快递物流、门店自提等配送方式
- 每个区域,可以有多个操作员账号,一个操作员账号独立管理自己区域的商品和订 单,独立接收订单提醒。
- 6. 店员中心

给企业提供移动端的门店业务处理和店务管理应用

- 专属客服:店员可以通过邀请会员,显示并分享自己的专属的二维码;同时二维码 可分享至指定人或朋友圈;可用于粉丝扫码关注成为会员,这样店员就成了会员的 专属客服,会员可以直接发消息给专属客服,比如咨询感兴趣的新品、新推出的促 销活动等,店员可以回复文字、推荐商品链接等,促进了会员与店员的沟通
- 会员管理: 店员可以通过 会员管理, 对其会员进行修改及完善、同时查看其消费 情况
- 门店业务处理: 用于店员对门店业务进行后续处理。
	- 卡券核销:企业在线上发放代金券或计次卡,消费者在线下消费,出示手机上 的卡券码用于结算,店员在手机上做卡券核销操作。
	- ▶ 门店自提: 消费者在线上下单购物, 选择"门店自提"和提货门店。消费者到 店出示提货码提货。
	- 配送发货:消费者在线上下单购物,选择"快递发货"。企业商务人员在 U 会 员管理端根据消费者的送货地址指定配送门店。店员对待配送单据做拣货、包 装、快递发货等处理。
- 在线收银:给门店生成一个微信二维码,贴在店内,消费者购买后可扫码支付。 店员可看到线上微信支付的列表。
- 工作日志:每个店员可按日、周、月编写自己的工作日志。并能看 到自己提交的和自己接收的工作日志。
- 7. 配送中心

配送中心须与店员中心联合使用,可实现对周期配送的商品订购、配送计划和配送管理, 主要面向鲜花、轻食、乳业等对周期性销售有需要的行业。

- 消费者周期性订购: 买家订货时, 要选择配送方式、配送频率、每天的配送量、 开始配送日期等信息。系统会根据买家的配送要求自动生成配送计划。配送计划可 按日历展示,并用不同颜色区分配送的不同状态。
- 配送订单的处理:系统根据订单上买家的收货地址和门店的配送范围自动匹配对应 的配送点,并将订单发送给对应配送点的管理员或店员,配送点的操作员根据配送 计划进行后续的配送处理
- 企业在手机端实现自提及配送
- 门店自提: 消费者到门店自提时, 出示提货码, 工作人员在手机端利用店员中心扫 码进行核销。
- 门店配送:安排工作人员配送后,工作人员在店员中心可对已配送完毕的订单进行 核销,表示配送完毕!
- 周期购物商品配送计划分析和实时杳看
- 8. PC 商城

支持企业开通 PC 端商城

9. APP 移动商城

支持企业开通 APP 移动商城

10. API 接口

通过 API 接口,支持企业个性化开发

11. 用友电子发票插件

支持在微商城购物后,开电子发票

- 在商城设置-商城配置中,支持设置电子发票相关选项。
- 在微商城下单后,消费者可自助开具电子发票。
- 12. B2B2C 多用户商城

提供多商家入驻的平台级商城系统

■ 入驻的商家可以设置自己管理员、操作员。系统会为每个商家生成一个 URL 和二维 码,便于商家进行品牌或店铺的推广

- 既可以统一设置整个平台装修风格, 也可设置各入驻商家的装修风格
- 在平台上可按店铺搜索商家,然后进入商家店铺浏览,也可直接搜索商家的商品
- 买家下单后,商家可在后台看到自己的订单,并可对订单进行后续的发货、开票等 处理。
- 每个商家和平台结算可以有不同结算周期,支持固定费率和进销差价两种结算方式

#### <span id="page-36-0"></span>5.12. 促销管理

- 销售类型的促销支持批次促销
	- 支持指定固定批号、指定到期天数、指定某个失效日期之前、指定保质期剩余 百分比四种方式指定促销商品
	- > 销售单品返现符合促销批次的商品价格优惠
	- 销售单品满赠、销售组合满赠(手机端不支持):支持符合促销批次的商品购 买赠送赠品,也支持针对赠品指定促销批次

#### <span id="page-36-1"></span>5.13. 库存核算

- 退货类型的要货单支持按照要货仓库控制可用量
- 支持库存单据出入库时可超过的比例
- 采购入库单、调拨单、产成品入库单、委外入库单、材料出库单、委外发料单、其 他出库单、其他入库单支持变更功能
- 存货有效期预警支持按照提前阶段进行预警
- 库存台账支持按照自由项展开
- 增加选项【最高最低库存预警包含不参与可用量仓库】,用于控制库存相关预警是 否包含不参与可用量仓库
- 红字库存单据支持跨级联查
- 库存预警相关报表丰富了查询条件和分组设置
- 采购入库单增加价格策略类型
- 增加红蓝回冲单列表,支持批量打印红蓝回冲单
- 可用量增加要货待入量、配货待入量、配货待出量

#### <span id="page-36-2"></span>5.14. 移动仓管

- 1. 支持销售拣货、销售验货、直接销售出库
- 2. 支持静态码: 静态码为存货档案上设置的条码;
- 3. 支持存货自由项、批号的处理;不支持单据的自定义项
- 4. 移动仓款是面向仓库的应用,主要是录入存货、自由项、数量、批号等信息,不支持 在 PDA 上录入价格信息。
- 5. 采用档案离线、单据在线的模式,同时兼顾扫描存货的效率和提交单据的方便性
- 6. PDA 显示模板可设置: PC 端上可设置 PDA 端的显示模板, PDA 显示字段不支持按用户设 置
- 7. PDA 端声音提示: 拣货、验货时, 会有声音提示扫描的商品、数量跟源单是否匹配
- 8. 硬件的支持:
	- 已适配的安卓 PDA:支持扫描存货条码,已适配设备为:新大陆 MT66、新大陆 MT90、 ZEBRA(斑马)TC20
	- 安卓手机、未适配的安卓 PDA: 不支持扫描存货条码, 可以手工选择存货
- 9. 支持的详细功能:
	- 销售分开流程时
		- 按订单拣货:可选择销售订单生成销售出库单,业务类型为普通销售
			- 拣货时可随时查看订单上未拣货的商品及数量;扫描商品在订单上不存在 时会及时提示;数量超出订单可出库数量时会及时提示
			- 提交单据时,有异常的数据会及时提示
			- **●** 提交单据时,有批号管理的存货, PDA 上未录入批号时, 会按照批号自动 指定的规则取批号
		- 按订单退货:可选择销售订单生成销售出库单, 业务类型为销售退货
			- 拣货时可随时查看订单上未拣货的商品及数量;扫描商品在订单上不存在 时会及时提示;数量超出订单可退出数量时会及时提示
			- 提交单据时,有异常的数据会及时提示
		- 按销货单拣货:可选择蓝字的销货单生成销售出库单, 业务类型为普通销售
			- 拣货时可随时查看销货单上未拣货的商品及数量;扫描商品在销货单上不 存在时会及时提示;数量超出销货可出库数量时会及时提示
			- 提交单据时,有异常的数据会及时提示
			- **●** 提交单据时, 有批号管理的存货, PDA 上未录入批号时, 会按照批号自动 指定的规则取批号
		- 按销货单退货:可选择红字的销货单生成销售出库单,业务类型为销售退货
			- 拣货时可随时查看销货单上未拣货的商品及数量;扫描商品在销货单上不 存在时会及时提示;数量超出销货单可退出数量时会及时提示
			- 提交单据时,有异常的数据会及时提示
		- 销售验货: 可洗择蓝字的销售出库单讲行验货
- 验货时可随时查看销售出库单上未验货的商品及数量;扫描商品在出库单 上不存在时会及时提示;数量超出销售出库单数量时会及时提示
- 提交单据时,有异常的数据会及时提示
- 提交单据时,已经验货的明细会记录验货人和验货日期
- · 销售退货验货: 可选择红字的销售出库单进行验货
- **◆ 直接销售出库:**提交单据后,直接生成业务类型为普通销售的销售出单,提交 后单据按照销售价格策略取售价
- **◆ 直接销售退库:**提交单据后,直接生成业务类型为销售退货的销售出单,提交 后单据按照销售价格策略取售价
- 销售合并流程时 (注: 普及进销存适用销售合并流程)
	- ▶ 按订单拣货: 可选择销售订单生成销货单, 业务类型为普通销售
		- 拣货时可随时查看订单上未拣货的商品及数量;扫描商品在订单上不存在 时会及时提示;数量超出订单可出库数量时会及时提示
		- 提交单据时,有异常的数据会及时提示
		- 提交单据时,有批号管理的存货,PDA 上未录入批号时,会按照批号自动 指定的规则取批号
	- 销售验货:可选择业务类型为普通销货的销货单进行验货
		- 验货时可随时查看销货单上未验货的商品及数量;扫描商品在销货单上不 存在时会及时提示;数量超出销货单数量时会及时提示
		- 提交单据时,有异常的数据会及时提示
		- 提交单据时,已经验货的明细会记录验货人和验货日期
	- ▶ 销售退货验货: 可选择业务类型为销售退货的销货单进行验货
	- **◆ 直接销售出库:** 提交单据后, 直接生成业务类型为普通销售的销货单, 提交后 单据按照销售价格策略取售价
	- **◆ 直接销售退库:**提交单据后,直接生成业务类型为销售退货的销货单,提交后 单据按照销售价格策略取售价

#### <span id="page-38-0"></span>5.15. 配货管理

- 配货单支持批号应用
- 配货单支持可用量控制(库存选项勾选后控制)
- 增加配货关系设置,配货单、要货单、调拨单、其他出库单的出库仓库、入库仓库 选择支持按照配货关系设置进行控制

#### <span id="page-39-0"></span>5.16. 生产管理

- 加工单执行情况支持图形化展示
- 拆分生产、委外选项。选项中,新增加生产/委外选项,拆分生产、委外出入库控 制选项,生产、委外可分别控制
- 支持生产入库控制。选项中,增加按照生产加工单领料控制入库。入库单保存时, 根据设置的选项提示用户,可控制不能超齐套领料数量入库、所有材料有领料后方 可入库
- 增加生产倒冲领料的处理。
	- 场景:

1、材料有最小包装,无法准确按照加工单领料, 领用时先调拨到现场仓, 根 据产品入库的数量计算领用的材料的数量;

2、材料到后直接发到车间现场仓库,根据产品入库数量计算材料使用的数量, 月底盘点仓库,计算差异

解决方案:

1、存货、物料清单增加倒冲标识;仓库增加现场仓属性;

2、加工单材料增加倒冲标识,产成品入库时,有倒冲标识的材料自动生成材 料出库单

3、加工单可以转换生成调拨单,可以把有倒冲标识的材料生成调拨单

4、倒冲盘点。对现场仓进行盘点,盘点差异分摊到加工单对应的材料出库单 中

- 支持生产返工的处理
	- 场景:产品入库后,发现有问题,需要领出去再增加其他材料进行返工
	- 解决方案:

1、加工单增加返工类型,材料明细增加允许循环,返工类型的加工单材料明 细允许循环(产品可以把自己作为材料)

2、核算增加选项:允许循环材料的成本取值方式,可以取参考成本、手工录 入等。勾选允许循环的材料按照选项取成本

- 支持生产补料的处理
	- ◆ 场景:

1、在加工单范围内的材料,可直接按照加工单领用,超出加工单数量时,需 要审批后才能领用

2、加工单计划领用 A,实际加工时,发现需要补领 B

解决方案:

1、材料出库单增加业务类型:生产补料。补料和正常领料可以分开设置权限 2、补料时,可以领加工单上不存在的材料,也可以只是补领数量。补料类型

的材料出库单不做超加工单领料的校验。通过选项控制是否允许补加工单上不 存在材料

■ 加工单支持在审批中允许修改

#### <span id="page-40-0"></span>5.17. 总账

- 财务核算过程智能化:增加数据扫描仪
	- 根据财务制度、数据流向和服务过程中遇到的问题,提供财务数据检查工具,系统 预置常用检查规则,用户可以个性化调整。系统按检查规则自动对财务数据进行检 测,并支持问题追溯与修订。
	- 支持凭证制单过程监测,监测是否有未审核凭证、未记账凭证、出纳未签字凭证, 是否有作废凭证、未生成凭证的业务单据,凭证是否序时,是否有断号,是否有未 分配现金流量的情况等等。支持问题的追溯查询,可直接更正处理。
	- > 支持自动结转检查,包括:销售成本结转、期间损益结转、汇兑损益结转、自定义 结转。支持定位错误结果,可直接生成正确的结转凭证。
	- > 支持自动对账,支持总账账表核对、总账与资产对账、总账与资产对账,并提供结 账报告。
	- 支持科目试算平衡检查,包括科目期初试算平衡、期末试算平衡。
	- > 支持 TUFO 财务报表数据检查,可检测财务报表与凭证、账表的关系是否正确, 可核对账表取值是否正确。
	- 上述检查点检查结束后,会自动出具检测报告,帮助财务人员有效定位错误问题, 点击问题可联查追溯,并提供修改通道,定位问题即快速解决。
- 财务数据生成智能化:定时自动生凭证
	- 增加定时生凭证功能,可在指定时间由系统根据用户给定的规定由业务单据自动生 成财务凭证,以减轻财务人员工作量,并保证按时做账需求
	- 支持按照日、周、月时间维度以及单据类别分别设置凭证自动生成方案;
	- 根据设置的方案后台自动生成凭证,无需人为干预;
	- 支持按方案查询凭证自动生成结果,可查询凭证成功数量、失败数量、失败原因等。
- 总账优化
	- 账表公共:跨年查询机制改造,支持非末级科目查询。 影响所有单公司跨年查询账表:科目总账、科目明细账、科目余额表、辅助总账、 辅助明细账、辅助余额表、自定义账表。
	- > 账表公共: 科目支持跳洗 科目余额表的科目查询条件,支持单选、多选、区间选择设置,满足用户设置自定 义科目查账的需求。
	- > 账表公共: 辅助类账表支持按部门中间级次查账
	- 账表公共:支持科目按级次缩进
- > 科目期初: 各界面支持杳找、清零、删除功能
- > 填制凭证
	- 凭证标题,支持切换凭证类型,显示标题自动更新。
	- 凭证摘要增长至 200 个字符,满足用户记录更多业务内容的需要。
	- 联查改进:支持凭证联查科目明细账、辅助明细账后,再点击查询,将前一查 询结果带到二次查询界面,实现深度追溯联查。
- > 打印
	- 凭证打印授权控制优化 总账--凭证打印,受数据权限控制。
	- [销售成本计算表支持打印](https://jira.rd.chanjet.com/browse/CWT-29725)
- 科目档案
	- [科目:支持上下级科目余额方向不一致](https://jira.rd.chanjet.com/browse/CWT-29731)
	- [科目支持往来单位选择多个属性,](https://jira.rd.chanjet.com/browse/CWT-30588)可为客户、供应商、客商。
- 导入导出工具

支持自动结转下载模板、自动转账模板导出、自动转账模板导入。

系统日志

科目档案增加、删除、修改记系统日志,方便用户进行操作追溯。

- 凭证接口优化
	- 支持自定义档案做辅助核算传递财务凭证功能,到此财务业务一体化核算全部打通。 业务单据以及科目均启用自定义项后,业务单据生凭证时自定义项自动传递到凭证。
	- 增加凭证分录先按借贷方排序再按单据日期排序功能
	- > 单据生凭证支持销售订单做为过滤条件
	- > 合并流程实时计价时, 销货单可直接生成收入凭证, 无需考虑是否记账
	- > 单据生凭证查询结果界面增加返回选择来源单据界面功能, 以提高用户操作效率 适配委外管理领料倒冲业务,支持领料倒冲相关凭证生成

#### <span id="page-41-0"></span>5.18. TUFO

- 支持 QC、QM 函数的方向支持取"自借"、"自贷"参数, 即取本级科目的借方余额或 贷方余额。解决 2013 小企业会计准则下,往来类科目重分类问题。
	- > QC 函数的方向支持取"自借"、"自贷"参数
		- 公式写法: QC("1122","","年","月","自借")、QC("1122","","年","月"," 自贷")
		- QC"自借",即取本级科目的期初借方余额,取值等于"科目余额表"中科目 【期初余额】的【借方】。如果公式中参数使用辅助核算项, 取值等于"辅助 余额表"中科目【期初余额】的【借方】的合计。
- QC "自贷"规则同上。
- > OM 函数的方向支持取"自借"、"自贷"参数
	- 公式写法: QM("1122","","年","月","自借") 、QM("1122","","年","月"," 自贷")
	- QM "自借",即取本级科目的期末借方余额,取值等于"科目余额表"中科目 【期末余额】的【借方】。
	- QM"自贷"规则同上。
- 支持会计起始日期、会计截止日期函数

支持会计起始日期 BeginDate()、会计截止日期 EndDate(),解决会计年为非自然年时, 资产负债表日取值有误的问题。

支持查询条件值函数

支持查询条件值函数,解决按辅助核算出表的问题,如按部门出具资产负债表,可使用 QueryValue("部门")取到部门的具体值,如北方大区资产负债表。

- 支持 IFF 函数
	- > IFF 函数用于判断是否满足某个条件, 即逻辑表达式, 如果满足返回条件真值, 如 果不满足则返回条件假值。
	- ▶ 逻辑表达式支持+、-、\*、\。支持总账函数间的调用运算。
	- > 表达式支持>、<、=、>=、<=
	- 支持函数嵌套,支持的函数包括总账函数中的 QC、QM、SQC、SQM、FS、LFS、DFS、 SFS、SLFS、DFS、JE、SJE。 财务函数的写法同现有财务函数的写法。
- 支持 round 函数
	- ▶ round 为四舍五入函数。 函数格式: Round (2.15,1), 返回值为 2.2 函数说明:按指定位数四舍五入某个数字,第一参数,被舍入数值或单元格引用, 第二参数是保留小数位数
- [报表数据易用性改进:改进报表数据列表,支持多维度查询](https://jira.rd.chanjet.com/browse/CWT-31376)
	- 支持按报表类型、期间、账套、部门、项目等维度进行报表数据查看。 支持按栏目设置需要的报表显示维度。

#### <span id="page-42-0"></span>5.19. 多公司管理

■ 支持多公司报表横排展开, 使多公司报表看起来更直观、更易用。 适用范围:多公司科目总账、多公司科目明细账、多公司科目余额表、多公司辅助余额 表。

支持按科目、账套进行横排显示,提高科目、账套多的情况下查账易用性。

■ 账表公共: 科目支持跳选

 多公司科目余额表的科目查询条件,支持单选、多选、区间选择设置,满足用户设置自 定义科目查账的需求。

- 多公司财务报表权限分离, 支持单独授权。
- 支持多公司账套分类设置及按分类查询统计功能
	- 用户可根据公司业态布局或统计需要自由设置账套分类,如业务板块、区域等,分 类设置不做上限控制,每个分类可对应一个账套。
	- > 多公司分类档案: 支持以管理员身份登录, 设置多公司分类档案。
	- > 多公司财务账表、报表账套讨滤条件支持按账套分类筛选,展现形式为左分类树右 账套列表。解决多公司数据量大,查找难的问题。
	- > 多公司科目余额表、辅助余额表支持按账套分类分组汇总统计。
	- TUFO 支持按账套分类取数,出具按业务板块、区域分析等统计分析类报表。

#### <span id="page-43-0"></span>5.20. 出纳管理

- 现金银行日记账编辑支持插行功能
- 现金银行日记账查询支持分组小计及排序功能

#### <span id="page-43-1"></span>5.21. 固定资产

■ 增加"年限平均法二",资产卡片及后续账表统计的折旧方法均可参照"年限平均 法二"进行使用和查询。

#### <span id="page-43-2"></span>5.22. 移动应用

- 【T+预警】:
	- > 手机端增加包括收款预警、信用超额预警、保质期预警、资产到期预警等 15 张预警报表
- 【对账交款】:
	- 适用于车销、访销的业务场景。业务员或送货员进行下单现结、送货收款等业 务后,与财务对账交款时,可通过此应用查看并打印,查询时间内的收款情况 与财务进行对账。此应用可按收款类型和结算方式进行统计,满足各种形式的 对账需要。
- 【T+收款】:
	- 增加多结算方式、多账号、多项目结算功能,满足统一张收款单中需要录入多 种结算方式、账号或项目的业务场景。
- 【T+业务报表】:
	- 业务报表支持查看 PC 端业务单据的明细表、统计表中发布的移动方案。

## <span id="page-44-0"></span>**6.** 运行环境

使用 MSSQL2008 R2 及以上版本(不支持 MSSQL2008)。 通过环境检测的相关程序,对于造成错误的情况,检测错误原因,能够检测到的信息进

行提示,方便用户操作。

#### <span id="page-44-1"></span>6.1. 软件环境

#### **1.** 服务器

操作系统:(简体中文版)

Windows Server 2008 R2

Windows Server2012

Windows Server2012R2

Windows 8/8.1

Windows 10

运行库:

NETFramework4.6.1(简体中文)

只能运行在中文简体的操作系统下。

#### **2.** 数据服务器

数据库(简体中文版本)

MSSQLServer2008R2(Standard、Enterprise) x64 MSSQLServer2012 (Standard、Enterprise)x86,x64 MSSQLServer2014 (Standard、Enterprise)x86,x64 MSSQLServer2016(Standard、Enterprise)

#### **3.** 客户端

WEB 浏览器:

IE10 简体中文版,但在 IE10 64 位上不支持打印 IE11 简体中文版,但在 IE11 64 位上不支持打印 Google Chrome 浏览器 39 以上版本, 但是 45 (含 45)版本以上不支持打印 T+浏览器

操作系统:(简体中文版)

Windows XP + SP3 安装 T+浏览器 Windows Server 2003+SP1(标准版、企业版)安装 T+浏览器 Windows 7 Windows Server2008+SP1(及以上版本补丁) Windows Server2008 R2 (X64)

Windows Server2012

Windows 8/8.1

Windows 10

#### **4. POS** 端

操作系统:

Windows XP

WindowsServer 2003

Windows Server 2008

Windows 7

Windows 8

数据库:

PostgreSOL(安装 POS 程序时自动安装,如己安装则略过)

#### <span id="page-45-0"></span>6.2. 硬件环境

#### **1.** 客户端计算机配置:

建议配置要求:

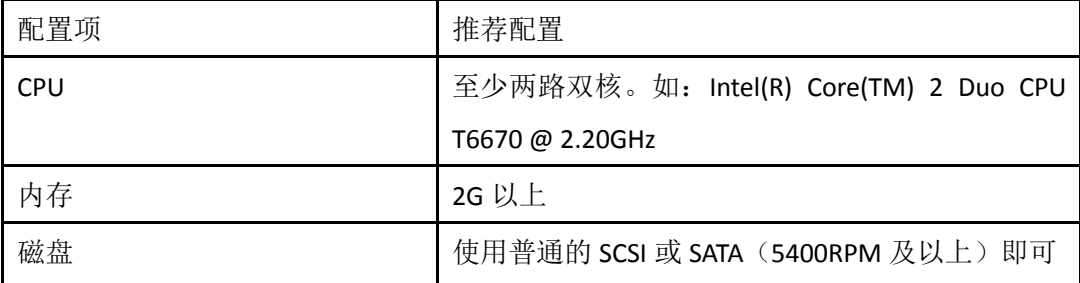

#### **2.** 应用服务器,数据库服务器

#### 应用服务器:

影响应用服务器的主要因素是 CPU 计算能力和内存大小。所以建议配置为两路双 核 CPU2.0 以上。标配内存 8G, 如果支持的并发用户较多, 可配置到 16G 以上, 提高 性能表现。磁盘使用 SSD 硬盘(或 SCSI、SAS 硬盘)即可。

#### 数据库服务器:

由于一般的企业系统中,数据库的压力往往最大,建议尽量使用高端配置的机器。

除 CPU 主频外,影响数据库的主要因素是内存大小和磁盘 IO 速度。对于需要支持 20 并发用户以上的企业,建议标配 8G 内存。磁盘应使用高速的 SSD 硬盘(或 SAS 硬 盘)。在没有启用 RAID 的情况下,建议至少配置 3 个物理硬盘,以平衡 IO(操作系统, 数据库,日志文件),可以获得最佳的 IO 性能,并具有很好的容错能力及可靠性。

#### **3. POS** 端计算机配置

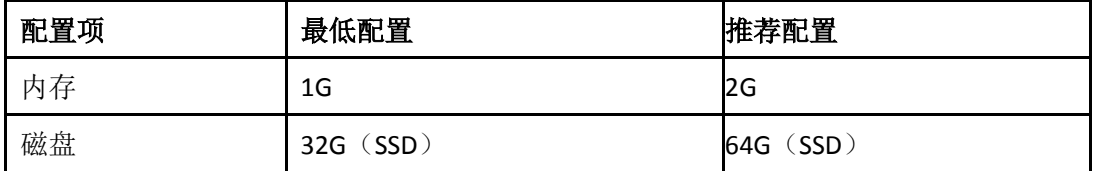

#### <span id="page-46-0"></span>6.3. 推荐配置说明

系统在不同并发情况下,所需设备的配置要求也不同,以下列出 4 种并发应用场景 所需的设备配置表,以便用户根据情况来确定相应配置。

部署方式包括以下 2 种:

部署模型一: 应用服务器、数据服务器合而为一, 部署在同一台机器上

部署模型二:数据服务器独立部署。但必需保证应用服务器与数据服务器在同一个域中, 或者应用服务器与数据服务器都不在域中,但应用服务器和数据服务器 的 IP 必须在同一个 IP 地址段中。

#### 并发场景一:

并发用户 1-5 人,最多使用用户为 5 人。

推荐选择单服务器部属模型,选择较好的品牌机配置。可以在不超过 5 名并发用户 的水平下获得良好的性能。

硬件配置要求:由于数据量和并发用户少,用户可以使用台式机做服务器,为了获 得更好的性能和可靠性建议使用服务器机器。

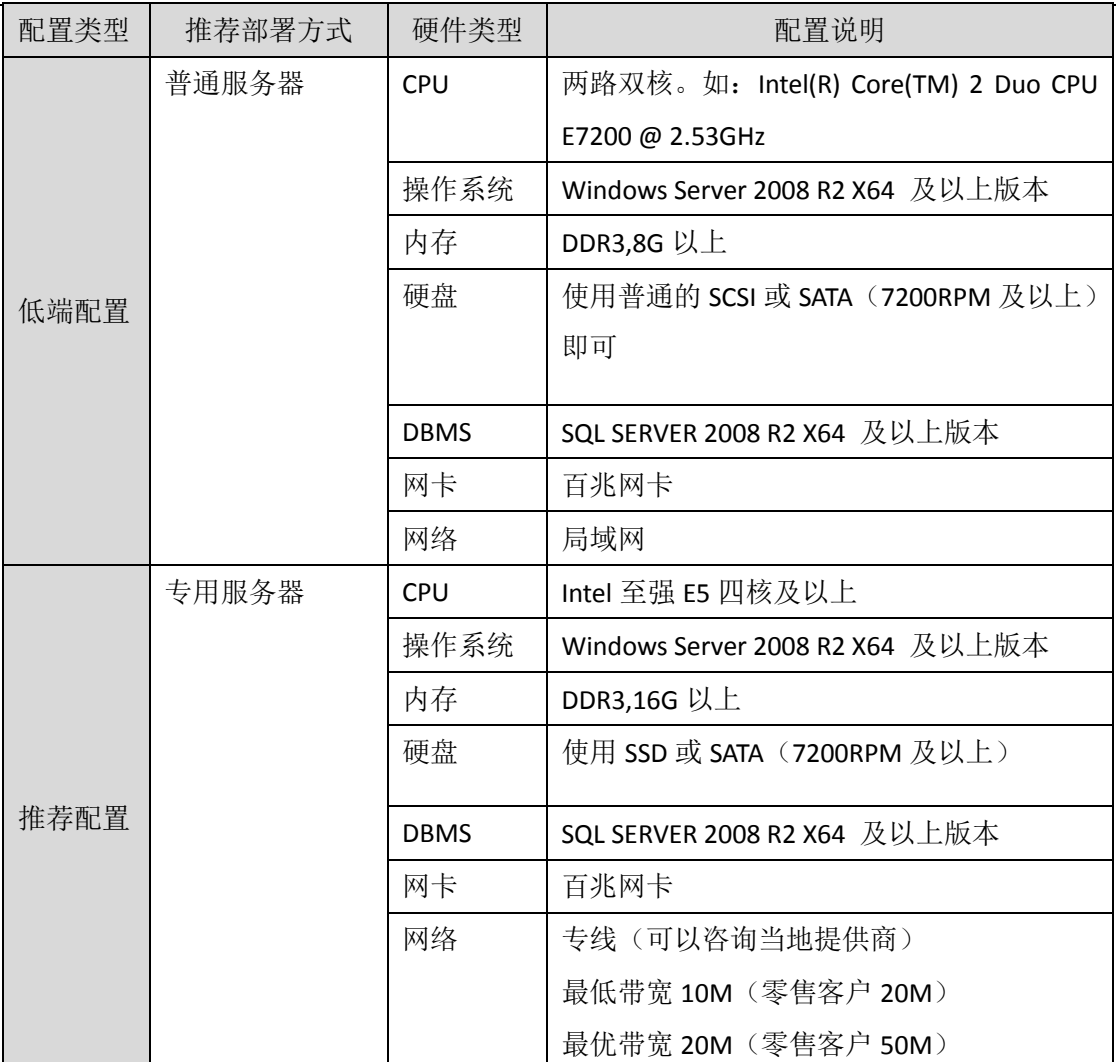

小规模的并发场景,由于数据量和并发人数少,对网络带宽要求不高等特点,影响产品 运行效率的主要方面为 CPU,内存瓶颈,可根据实际情况,提升这两方面的硬件配置同时 减少机器开机自启动项目,使用优化软件对机器注册表,IE 缓存,磁盘空间等进行整理, 定期对系统进行备份。

#### 并发场景二:

并发用户 5-10 人左右,最多使用用户为 10 人。

推荐选择服务器部属模型,选择标配的服务器。可以在不超过 10 名并发用户的水 平下获得良好的性能。

硬件配置要求:由于数据量和并发用户较多,为了获得更好的性能和可靠性建议使 用服务器。

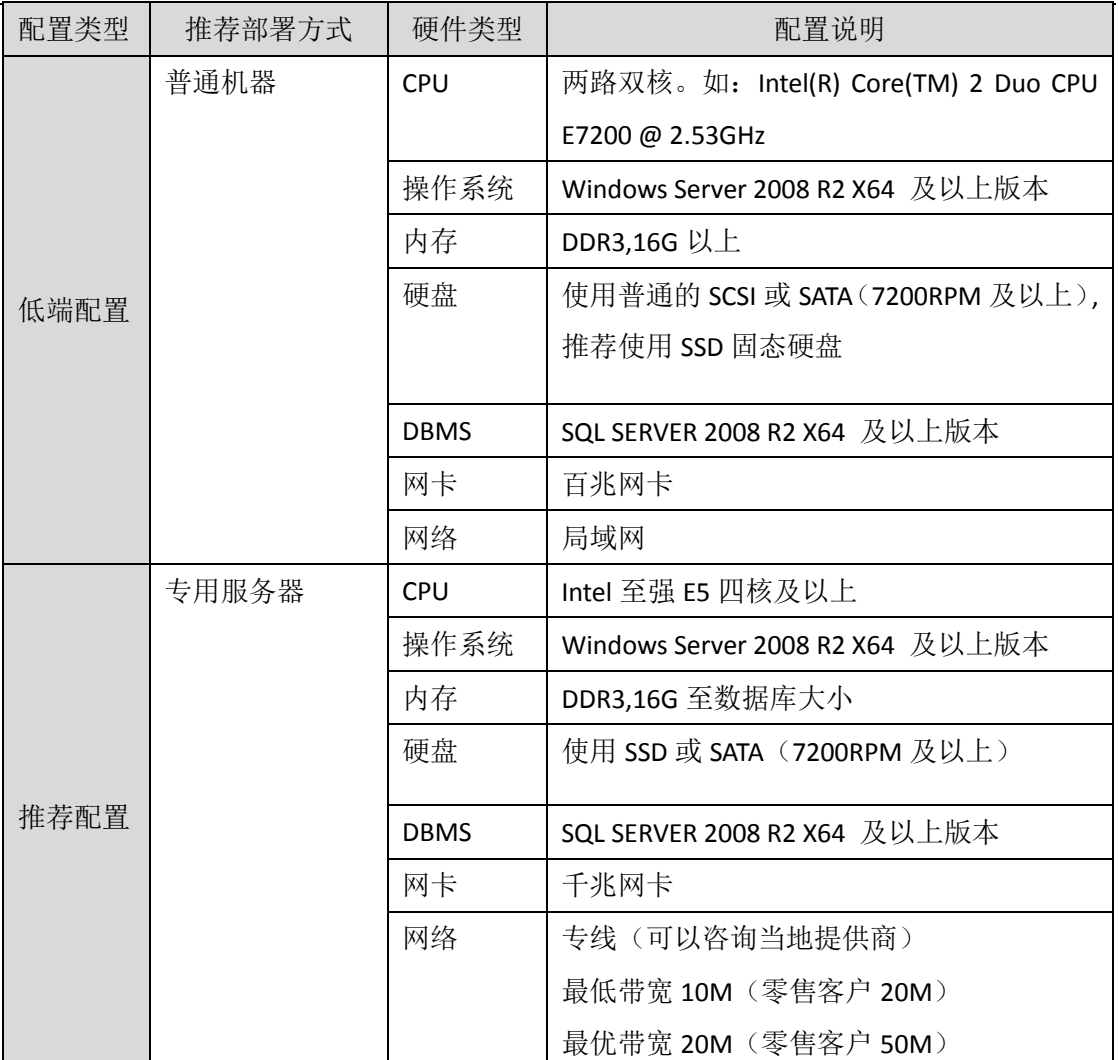

中等规模的并发场景是最常见的应用环境,对于数据量,并发人数,网络带宽要求均等, 影响产品运行效率的主要方面为 CPU, 内存, 数据库, 网络等, 可根据客户购买产品点数 和公司规模等实际情况,达到以上各方面的配置均衡,同时减少机器开机自启动项目,使用 优化软件对机器注册表,IE 缓存,磁盘空间等进行整理,加强对系统防火墙端口,文件共 享配置等安全方面的管理。

#### 并发场景三:

并发用户 10-20 人左右,最多使用用户为 20 人。

推荐选择服务器部属模型,选择标配的服务器。可以在不超过 20 名并发用户的水 平下获得良好的性能。如果企业希望更好的性能表现,或考虑企业规模进一步扩展的需 要,可通过提升机器配置。

服务器配置要求:

由于数据量和并发用户较大,为了获得更好的性能和可靠性推荐使用服务器。在此 中情况下数据库服务器和应用服务器可以部署在同一台计算机上,但服务器处理器个数 和内存要稍大些。由于报表查询对数据库服务器的处理器运算压力也较大,所以建议适 当增加服务器处理器个数以缓解服务器并发处理和运算压力。在此种情况下推荐配置

SSD 或磁盘阵列,至少 2 张 10K 转/分的硬盘以上制作 Raid0+1。

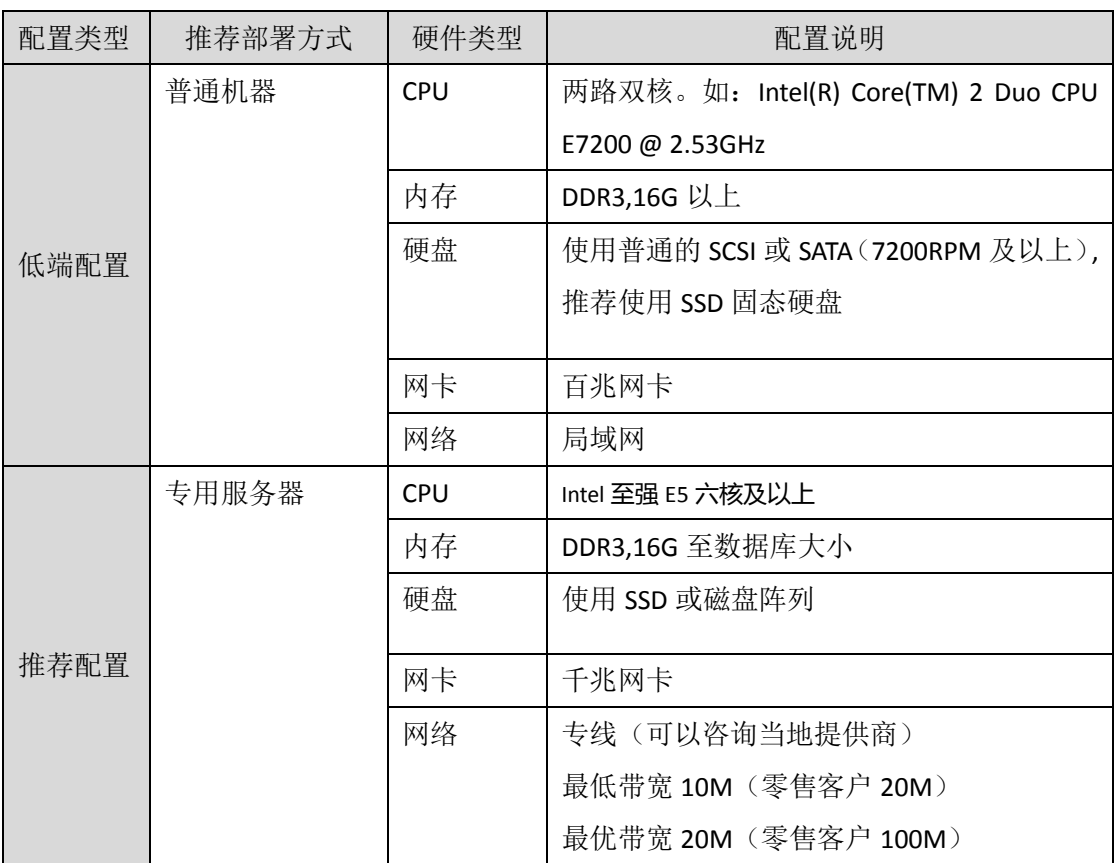

大规模的并发场景除中等规模的相关注意点(见中等规模场景说明)配置外,影响产品 运行效率的主要方面为内存容量,硬盘转数,入网方式等。此外根据客户公司数据量大小, 可考虑采用磁盘矩阵的方式,增加物理硬盘数量,采用 raid0+1。

#### 并发场景四:

并发用户 20-30 人左右,最多使用用户不超过 30 人。

推荐选择服务器部属模型,选择标配的服务器。可以在不超过 30 名并发用户的水 平下获得良好的性能。

服务器配置要求:由于数据量和并发用户较大,为了获得更好的性能和可靠性推荐 使用服务器机器。在此种情况下推荐配置磁盘阵列,至少 2 张 10K 转/分的硬盘以上制 作 Raid0+1。

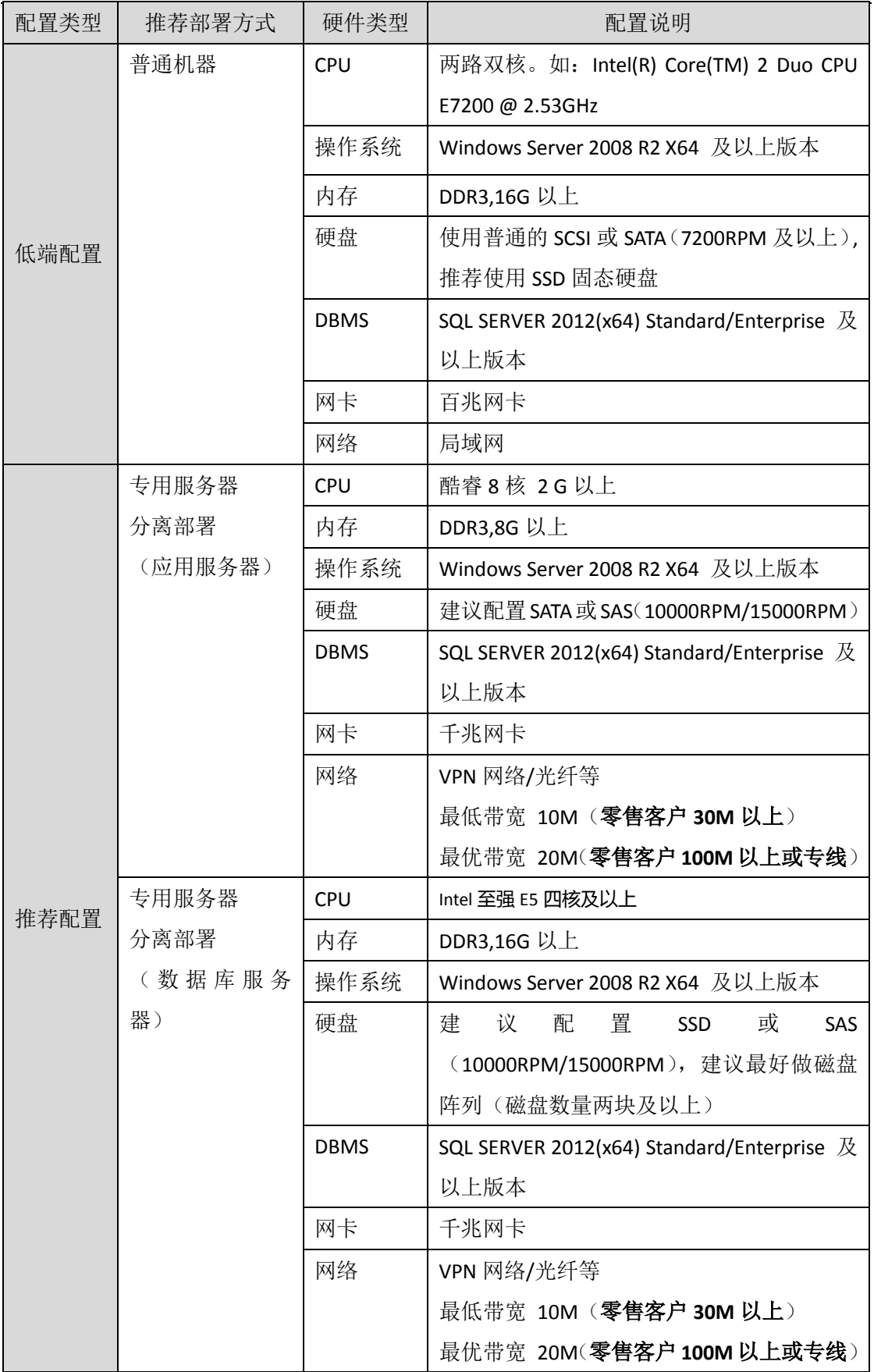

超大规模的并发场景除大规模的相关注意点(见并发场景四说明)配置外,影响产品运 行效率的主要方面为 CPU 内核数量, 硬盘转数, 入网方式, 操作系统、数据库等。为保证 在此场景下长期平稳运行,需要从系统安全,系统优化,环境配置等方面进行定期检查和更 新。

#### <span id="page-51-0"></span>6.4. 云部署推荐配置说明

T+部署在云端, 请按上述 6.3 的配置说明, 购买云服务器, 如购买阿里云的 ECS。购买云服 务器有以下几点需要注意:

- 1) 地域,购买离办公区域最近地域的云服务器
- 2) 存储,数据库服务器对磁盘读写速度的要求比较高,5 个以上用户,强烈建议操作系统 及 T+系统部署在 SSD 盘
- <span id="page-51-1"></span>3) 内存,建议内存大于等于数据库大小。

## **7.** 低版本升级

#### <span id="page-51-2"></span>7.1. T+版本升级

#### <span id="page-51-3"></span>**7.1.1**【企管通专业版】11.3 及之后版本升级路线

- 支持【企管通专业版】11.3/11.31、T+11.32/11.5/11.51/11.6 直接升级 13.0 标准版;
- 支持 T+V12.0 普及版/标准版、T+V12.1 普及版/标准版、T+V12.2 普及版/标准版、12.3 普及版/标准版,直接升级到 13.0 标准版

注意: T+11.5、11.51、11.6 购买了分销管理或资产管理或(智能补货、多营销机构、加 盟店管理 APP),不能升级到 T+V13.0 标准版,只能升级到 T+V13.0 专业版

#### <span id="page-51-4"></span>**7.1.2**【企管通专业版】11.3 之前版本升级路线

● 【仓管通标准版】11.0/11.2、【业务通专业版】11.0/11.2、【财务通专业版】11.2、【企 管通专业版】11.2 必须先升级到【企管通专业版】11.3;

<span id="page-51-5"></span>注意:11.3 版本之前不能直升到 13.0 版本,必须按照上述流程进行升级。

#### 7.2. POS 端数据升级

#### **12.1** 及之前版本升级到 **12.3** 版本(数据平滑升级,程序需重新安装)

总体说明: 低版本 (11.5、11.51、11.6、12.0、12.1)升级到 13.0 版本的, POS 端需要重新 安装 13.0 版本的 POS 程序。

- POS 程序安装:
	- 13.0 版本的 POS 程序是包含数据库的,程序总共是 138M,门店网络不好的时候下 载可能时间会稍长。建议在服务器升级的过程中,可提前通过 QQ 等工具,将安装 光盘里的 POS 程序传给门店;
	- > 13.0 版本, POS 程序正常下载还是点击零售管理流程图中的零售收银;
	- > POS 端程序安装的时候会自动安装数据库,不需要单独安装;程序默认安装在第 一个非系统盘目录,如果只有一个系统盘的时候,安装在系统盘。
	- 确认安装 13.0 版本 POS 程序,检测到该机器上有低版本的 POS 程序时,系统自动 卸载低版本程序,并安装新版本程序。
- POS 端业务操作:
	- > 服务器升级的过程中, POS 端可继续离线收银;
	- 为保证所有的 POS 都是离线操作,在服务器升级之前备份账套时就需要将服务器 进行断网,保证备份数据与 POS 端的已同步数据是一致的。万一服务器升级失败 了,恢复备份账套升级也能保证与 POS 端的数据同步是一致的;
	- 离线收银的过程中,不支持使用会员储值卡收银结算;
	- 服务器升级成功以后,只要是 POS 端没有联网都是可以在低版本中离线收银。一 旦联网了就必须要安装 13.0 版本了,低版本的 POS 程序连接 13.0 版本服务器不支 持使用。离线收银建议不超出 7 天。
- 数据升级:
	- 原来有低版本 POS 应用,13.0 版本安装与低版本安装目录不一致时,安装完成后, 第一次登陆系统, 会先检查低版本的 POS 数据, 系统自动将 POS-Data 文件夹拷贝 到 13.0 的安装目录下,并自动升级;
	- ▶ 如果原来低版本的 POS 不在本机;或者是低版本的程序手工卸载的(注册表里检 测不到低版本的信息),新版本安装又和低版本不在同一目录下;就需手工将低版 本的 POS-Data 文件夹拷贝到 13.0 版本的 POS 安装目录下,才能实现系统第一次 运行时,数据自动升级。(新版本 POS 程序只有在第一次运行的时候才会检查低版 本的数据并自动升级,如果是上述情况一定要在首次运行前将 POS-Data 拷贝到新 版本的安装目录下。)
	- 考虑到升级的效率,POS 数据升级只升级 POS 端产生的业务数据,包括 POS 端的 基本设置(外设等、打印模板、加密信息)、零售单、交班、日结信息,包括未交 班、未日结、未上传的离线数据。服务器上下载的基础档案等信息不处理升级重新 从服务器下载。

#### **12.2**、**12.3** 版本升级到 **13.0** 版本(数据、程序平滑升级)

说明: T+由 12.2、12.3 版本升级到 13.0 版本后, POS 端必须重新启动, 重新启动后 POS 端 会自动检测版本并进行升级,如 POS 端一直在使用状态,是不会进行升级处理的。

#### 7.3. 加密升级

- 13.0 版本加密序列升级为以下两个序列:
	- ▶ T+PLUS 硬加密: 75 \*\*\*\*\*\*\*
	- T+PLUS 云加密:76\*\*\*\*\*\*
- 硬加密狗低版本升级 13.0 版本加密处理流程:
	- 升级之前需要提前在商务系统里填写【更版订单】将低版本产品升级到 13.0 版本;
	- 硬加密应用的客户产品升级到 13.0 版本后需要更换精锐 5 的加密狗;

## <span id="page-53-0"></span>**8.** 产品授权加密

购买产品授权后,均需要通过激活获得产品授权。

- 加密方式: 支持硬加密、云加密。
- 激活方式:注册激活。
- 演示期控制
	- 如果本机无云加密授权且无法搜索到硬加密狗,说明用户目前使用的是演示软件, 则进行演示期控制。
	- ▶ 13.0 版本演示试用需要验证申请, 验证成功即可建账试用。
	- 演示期的时间为 60 天,以单据的时间跨度作为控制依据;单据超过演示期,在使 用相应模块时给予提示,不能进入模块内功能。
	- > 如果服务端搜索到加密狗, 则无演示期控制。
	- 电子发票开票服务没有演示版试用,只有购买后才能正式使用。
	- > 多公司管理演示期控制规则:

多公司管理演示期内,多公司财务报表只能查询 2 个账套 5 个科目的数据;

多公司财务报表只能查询2个账套的数据(查询条件、报表公式最多包含2个账套)。 生成的报表不支持打印、导出。查询条件、报表公式超出 2 个账套时,整张报表不支持 取数。

- 站点控制
	- 如果本机无云加密授权且无法搜索到硬加密狗,说明用户目前使用的是演示软件、 云加密授权未激活或者未在服务端插上已注册加密狗。
	- > 如果服务端搜索到激活加密狗,则获取到加密狗中的最大站点数,进行最大登陆站 点数量的控制。
	- 超过最大站点数量,则其它站点无法登录。
	- > Admin 不属于业务用户,不占站点数。
	- > 用户登录出错,将会占用一个站点,只要重新登录,即可清除错误登录造成的站点 占用。
- > 若用户先进入演示版,站点数不进行控制,后插入加密狗,检测发现站点数已超过 最大站点数,则超出用户不能使用系统。
- > 若用户先进入正式版,站点数进行控制,后拔除加密狗,则检测到当前为演示版, 不再进行最大登陆站点数的控制。
- 站点说明

T+采用模块并发控制模式,即在计算占用的站点数时,根据购买的使用模块的用户数 分别进行控制,例如"业务管理"3 个用户,如果使用业务管理下面功能(购销管理、库存 核算)的用户不能超过 3 个用户,多出的用户不能使用业务管理下面的功能。同一个用户不 允许在不同机器上登陆。

#### <span id="page-54-0"></span>**9.** 注意事项

#### <span id="page-54-1"></span>**9.1** 安装卸载注意事项

- 如用户服务器安装了防火墙,会出现连接不到服务器的问题,请关闭防火墙后即可 连接。
- 精简的操作系统,不能安装运行本产品,例如雨林木风、番茄花园等精简的操作系 统。
- 不支持 Windows 个人版、家庭版等操作系统作为服务器使用。
- T+V13.0 版本安装新增 Windows2019 操作系统的支持
- 不支持 MSSOL2005 简版数据库系统。
- 建议机器名以字母开头,中间不要有"-"(减号)。
- T+V13.0 与之前版本不能同时存在, 请先卸载之前版本再重新安装

#### <span id="page-54-2"></span>**9.2** 客户端使用注意事项

- 基础档案录入时尽量避免使用特殊符号
- 分辨率
	- 本版支持 1024\*768 分辨率及以上分辨率。
- **IE** 浏览器
	- 不支持 IE8.0 及以下浏览器版本、不支持 WIN10 Edge 浏览器。
	- 在 IE 64 位浏览器上不支持打印和 TUFO 报表。
	- > IE 浏览器必须启用 Adobe Flash 插件(版本限定 14.0.0.125 以下)。
	- > 使用 IE 插件, 如: 百度 IE 工具栏、Google 工具栏、OO 工具栏等, 请注意不 要设置阻止打开新窗口,否则将影响产品弹出窗口的使用,请尽量不使用 IE 插件。
	- > 不要手动禁用 IE 的 Cookie, 否则会影响产品正常使用。

#### **Google Chrome**

- > 支持 Google Chrome 浏览器, 其中打印功能和 TUFO 报表不支持 Google Chrome 45 以上浏览器版本。
- OFFICE 版本
	- 用户在使用存货、往来单位档案等的导出、导入功能时,需要安装微软公司的 Office2003(含以上版本)中的 Excel。